### **ESCUELA SUPERIOR POLITÉCNICA DEL LITORAL**

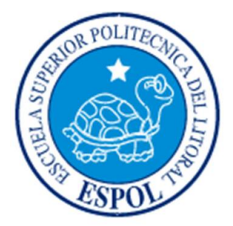

### **Facultad de Ingeniería en Electricidad y Computación**

"IMPLEMENTACIÓN DE CONTROLES PARA PROTECCIÓN DE

ENDPOINTS APLICANDO LA NORMA ISO 27001"

## **EXAMEN DE GRADO (COMPLEXIVO)**

Previa a la obtención del grado de:

# **MAGÍSTER EN SEGURIDAD INFORMÁTICA**

### **APLICADA**

CHRISTIAN ORLANDO VARGAS JARAMILLO

GUAYAQUIL – ECUADOR

AÑO: 2016

### **AGRADECIMIENTO**

A **Dios** por todas las bendiciones que me han extasiado de felicidad y por cada obstáculo que me ha ayudado a crecer.

A **mi familia** por apoyarme en cada uno de mis proyectos y decisiones.

A **mis amigos** que me impulsaron a culminar esta meta con sus consejos y empuje.

A **DARCON** por facilitarme herramientas para buscar alternativas y afrontar circunstancias, reconociendo que "querer es poder".

### **DEDICATORIA**

Para mis padres, hermanas y cuñados por brindarme su amor y apoyo incondicional. Y para mis sobrinos que me fortalecen como ser humano con su candidez y ternura.

### **TRIBUNAL DE SUSTENTACIÓN**

**MGS. LENIN FREIRE COBOS**

DIRECTOR DEL MSIA

**MGS. ROBERT ANDRADE**

PROFESOR DELEGADO

POR LA UNIDAD ACADÉMICA

**MGS. NESTOR ARREAGA**

. . . . . . . .

PROFESOR DELEGADO

POR LA UNIDAD ACADÉMICA

### **RESUMEN**

Crear una cultura organizacional sobre la importancia de la Seguridad de la Información, mediante la detección común, pero nada despreciable como es la vulnerabilidad de los virus informáticos que se encuentra latente en las empresas.

Se ha realizado la gestión que involucra la implementación de un SGSI orientada solamente a lo que se definió en el Alcance de este documento.

El objetivo principal es aprovechar un incidente informático ocurrido en el equipo de un funcionario y exponer el riesgo latente y crítico que puede ver afectada la operación de la Empresa, por no tener los controles necesarios de protección contra virus. Para ello se ha considerado la norma ISO 27001 con sus respectivos controles del Anexo 2, para promover la importancia de la aplicación de esta norma en la empresa y proteger el activo más importante que es la Información.

## ÍNDICE GENERAL

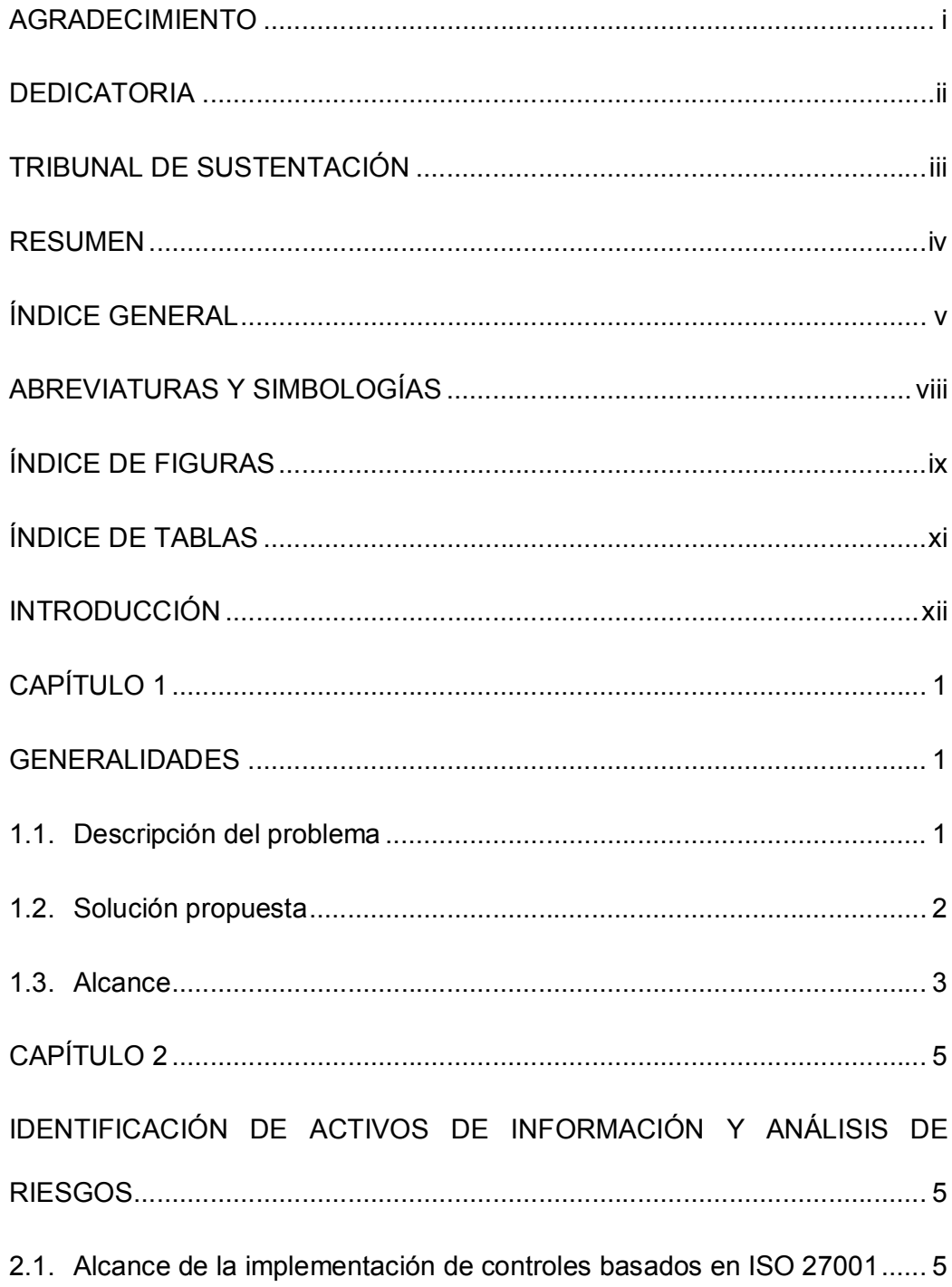

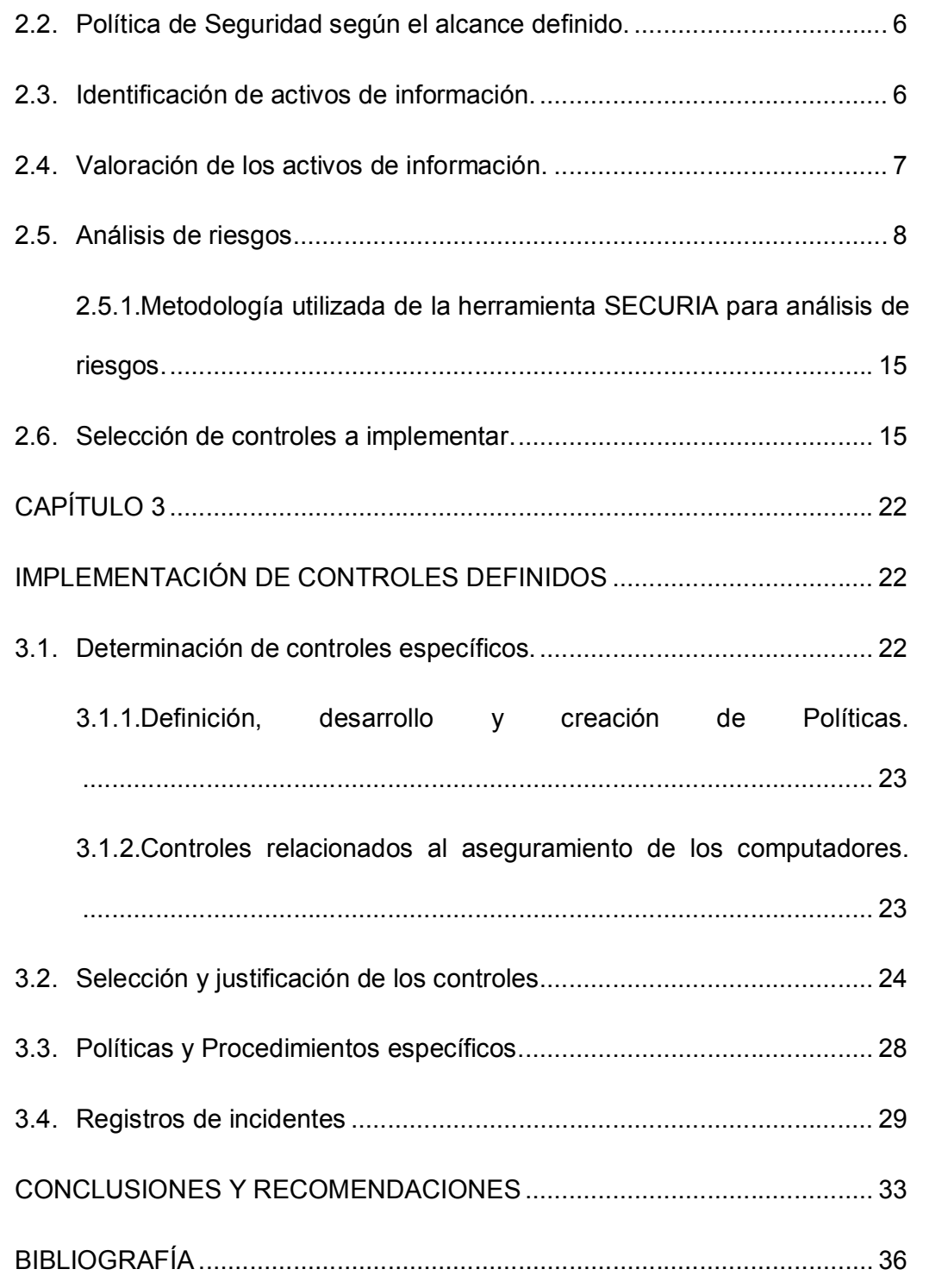

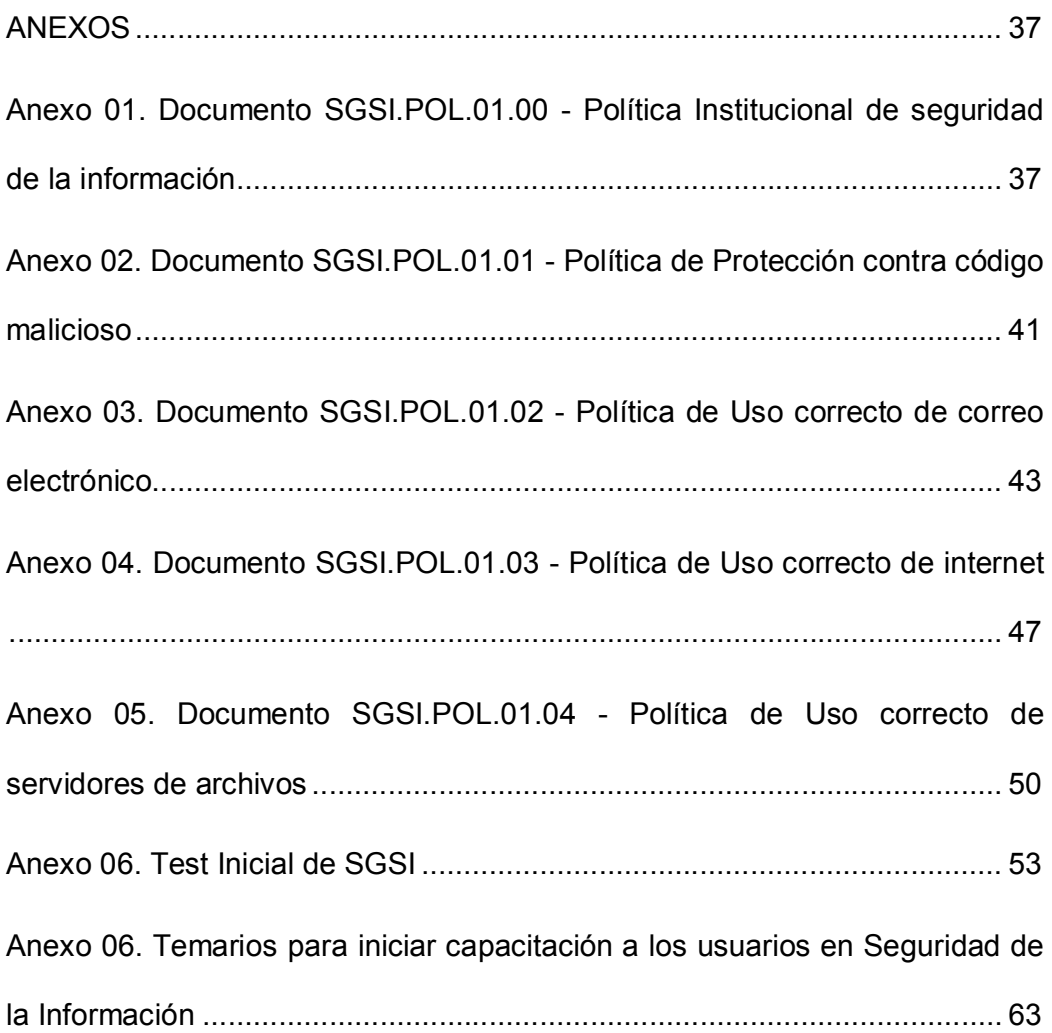

### **ABREVIATURAS Y SIMBOLOGÍAS**

- MAGERIT : Metodología de Análisis y Gestión de Riesgos de los Sistemas de Información, la misma que es promovida por el Ministerio de Administraciones Públicas de España.
- SGSI : Siglas de Sistema de Gestión de Seguridad de la Información
- SOA: "Declaración de Aplicabilidad" que se la conoce como SoA por sus términos en inglés (Statement of Applicability).
- WSUS: Por sus siglas en Inglés (Windows Server Update Services). El servidor WSUS proporciona las características que los administradores necesitan para administrar y distribuir actualizaciones mediante una consola de administración.

## **ÍNDICE DE FIGURAS**

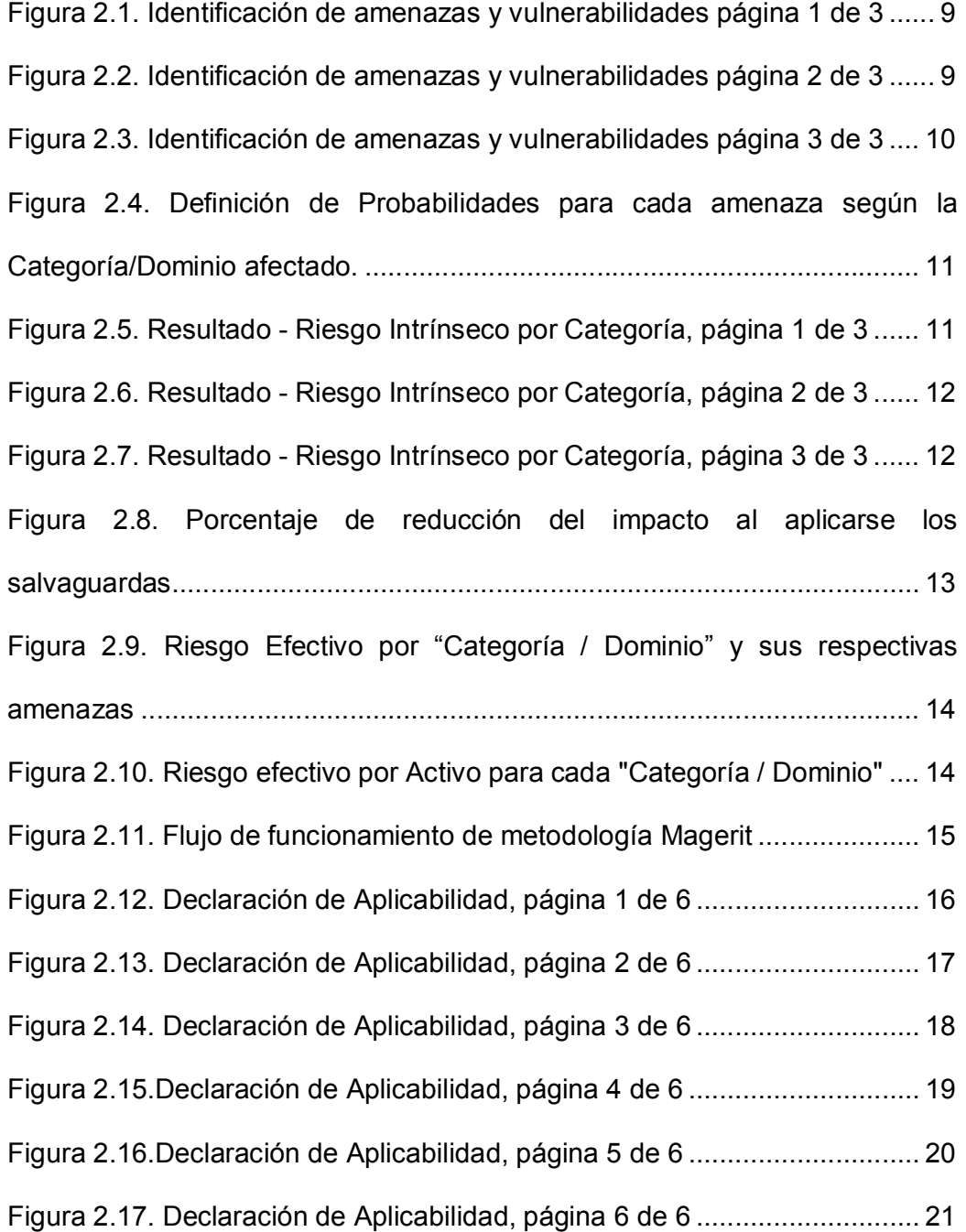

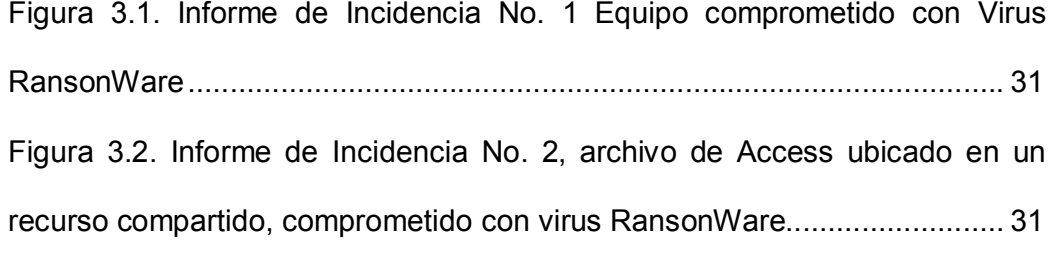

## **ÍNDICE DE TABLAS**

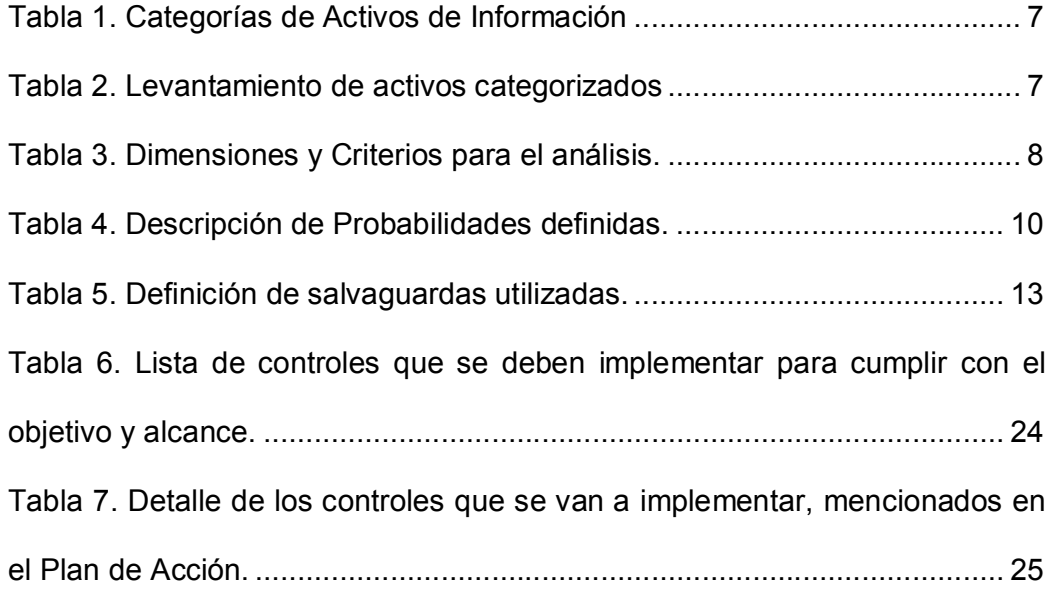

### **INTRODUCCIÓN**

En el entorno empresarial actual de nuestro país recién se está considerando a la seguridad de la información como un proceso de importancia de manera institucional. Por tal motivo es que se le ha propuesto a TASESA C.A. desarrollar un [1] SGSI con el alcance específico a la protección contra código malicioso de los equipos computacionales de los usuarios, donde se expone la importancia de contar con un sistema de manera integral y transversal cuyo objetivo principal es el iniciar un cambio en la cultura organizacional con respecto al manejo prudente y conscientemente de los activos de información.

Inicialmente se ha empezado con el incidente del virus RansonWare y se ha desarrollado la implementación del SGSI que se presenta en este documento y que se lo ha definido respectivamente en el alcance.

### **CAPÍTULO 1**

### **GENERALIDADES**

#### **1.1.Descripción del problema**

La seguridad de la información en el ambiente empresarial es actualmente un punto neurálgico en toda institución, por tanto el protegerla de: eliminaciones, daños, uso inapropiado; son factores que deben ser considerados prioritariamente por la Alta Gerencia.

La información de los usuarios como: correos electrónicos, libros de Excel, informes, reportes confidenciales o críticos, son parte del flujo de información que cotidianamente rota en una institución ya sea esta pequeña, mediana o grande.

En la actualidad existen vulnerabilidades que afectan a los activos de información y que atacan por diferentes frentes, como lo son:

- Externamente: Virus (como el RansonWare que inhabilita los archivos como .PST, DOC, XLS, etc), Phishing, etc.
- Internamente: Fuga de Información por parte de los funcionarios, mala utilización de los recursos tecnológicos (utilización de Software: Juegos, Torrent, Redes Sociales).

#### **1.2.Solución propuesta**

Se aplicará la implementación de controles basados en la norma ISO 27001, con el alcance de proteger los equipos de los usuarios (End Points), y cumplir con dos objetivos fundamentales indicados en orden prioritario de la siguiente manera:

- 1. Proteger los equipos de los usuarios finales con la aplicación de controles de la Norma ISO 27001.
- 2. Creación de una cultura en el uso correcto de los recursos informáticos para proteger la información.
- 3. Inteligenciar a la Alta Gerencia con la importancia de proteger los activos de información, exponiendo las vulnerabilidades que actualmente la información debe enfrentar.

Para realizar la implementación del **Sistema de Gestión de Seguridad de la Información (SGSI)** se utilizó la herramienta **SECURIA SGSI** que es una solución basada en código abierto y de libre distribución dirigida a este tipo de implementaciones.

SECURIA SGSI es una herramienta que soporta la implantación, puesta en marcha, mantenimiento y mejora continua de un SGSI basado en la norma ISO 27001. Esta solución viene con parámetros y configuraciones preestablecidas, las mismas que se han mantenido en esta implementación.

#### **1.3.Alcance**

El SGSI que se propone implementar solamente abarcará los controles específicos para la protección de los equipos computacionales de la empresa contra las vulnerabilidades existentes de código malicioso, así mismo se expondrá el incidente reportado en el mes de diciembre sobre la infección de un equipo con el virus RansonWare.

Se elaborarán las políticas principales que son:

- Política Institucional de Seguridad de la Información.
- Protección contra código malicioso.
- Uso correcto de correo electrónico.
- Uso correcto de Internet.
- Uso correcto de servidores de archivos

Así mismo cualquier otro procedimiento o proyecto tecnológico que se derive de la implementación de los controles seleccionados en el SGSI, será mencionado en este documento con el fin que se realicen las gestiones necesarias con los directivos de la empresa para la aprobación, elaboración y aplicación de los mismos, según corresponda.

## **CAPÍTULO 2**

# **IDENTIFICACIÓN DE ACTIVOS DE INFORMACIÓN Y ANÁLISIS DE RIESGOS**

#### **2.1.Alcance de la implementación de controles basados en ISO 27001**

El alcance de esta implementación de controles basados en la norma ISO 27001 será para los equipos computacionales de la Empresa TASESA C.A., para lo cual se regirán bajo los controles establecidos en el Anexo A de la Norma ISO 27001:2005, y de los cuales solo se considerarán los controles que contemplen el aseguramiento de los computadores de los usuarios internos.

#### **2.2.Política de Seguridad según el alcance definido.**

Como parte de la implementación de la Norma se ha establecido la política institucional de seguridad de la información que se presenta en el **Anexo 01**, y que se ha clasificado en el documento "SGSI.POL.01.00 POLÍTICA INSTITUCIONAL DE SEGURIDAD DE LA INFORMACION". Así mismo también se desarrollaron 4 políticas más:

- SGSI.POL.01.01 Política de Protección contra código malicioso se la puede observar en **Anexo 02**.
- SGSI.POL.01.02 Política de Uso correcto de correo electrónico se la puede observar en **Anexo 03**.
- SGSI.POL.01.03 Política de Uso correcto de internet se la puede observar en **Anexo 04**.
- SGSI.POL.01.04 Política de Uso correcto de servidores de archivos se la puede observar en **Anexo 05**.

#### **2.3. Identificación de activos de información.**

La identificación de los activos se lo realizó mediante la categorización de los activos que la herramienta los define también como DOMINIOS:

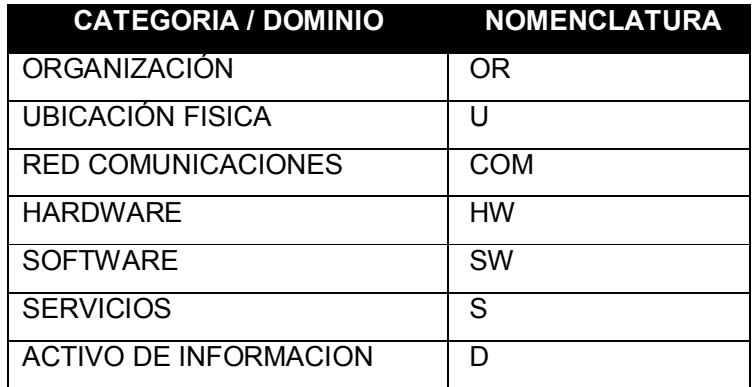

#### **Tabla 1. Categorías de Activos de Información**

Con esta categoría se procedió a identificar los activos y categorizarlos según correspondían, esta categorización se expone en la siguiente tabla:

| <b>ACTIVO DE INFORMACIÓN</b>     | <b>CATEGORIA</b><br><b>ASIGNADA</b> |
|----------------------------------|-------------------------------------|
| Enlace de Datos e Internet       | COM                                 |
| Servidor de Archivos             | НM                                  |
| Antivirus                        | <b>SW</b>                           |
| Sistemas de Información          | S                                   |
| Servidor de Correo Electrónico   | S                                   |
| Servicio de Correo Electrónico   | D                                   |
| Equipos Informáticos de usuarios | D                                   |
| Información de usuarios          | n                                   |

**Tabla 2. Levantamiento de activos categorizados**

#### **2.4.Valoración de los activos de información.**

Para la valoración de los activos de información se mantuvieron las dimensiones y criterios que vienen en la herramienta SECURIA SGSI:

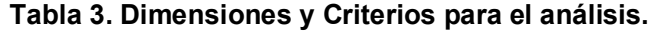

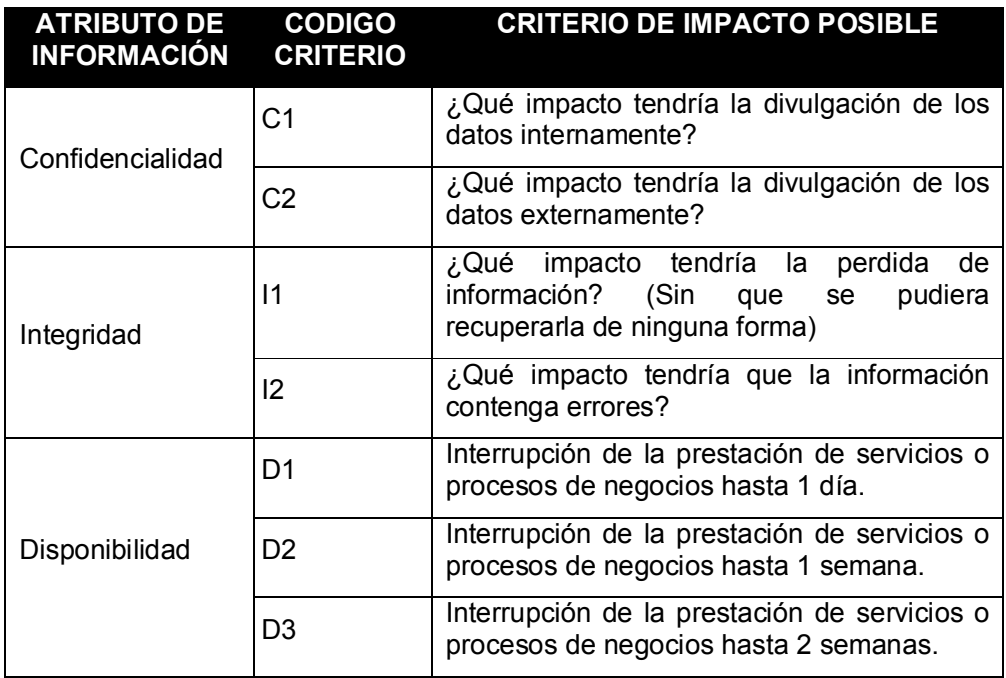

### **2.5.Análisis de riesgos**

Las amenazas y vulnerabilidades encontradas y que se identificaron se las presenta en las siguientes figuras que se detallan a continuación, vale la pena recordar que la herramienta a la categoría también la representa como dominio:

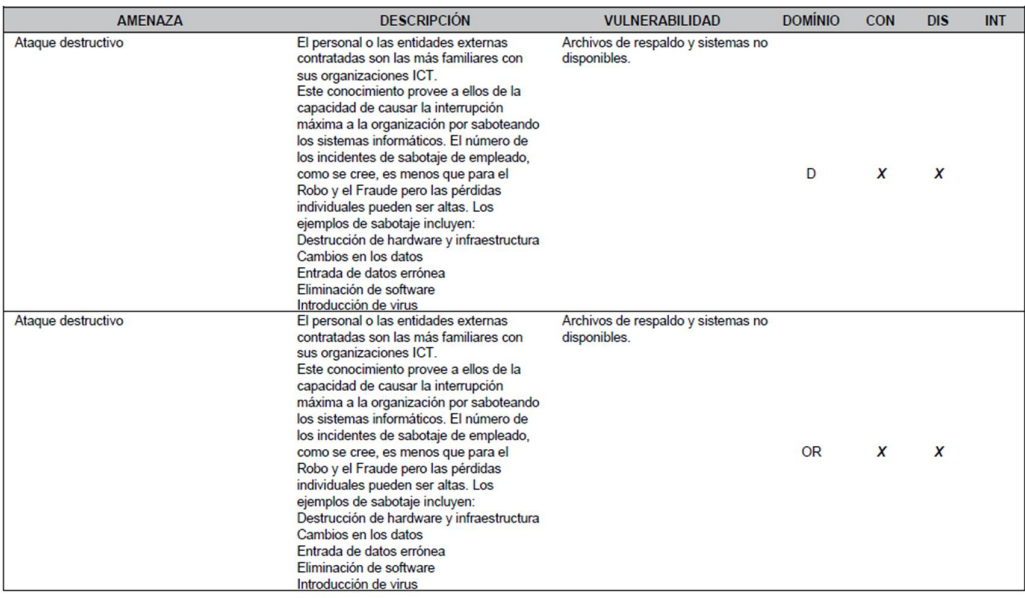

### **Figura 2.5.1. Identificación de amenazas y vulnerabilidades página 1 de 3**

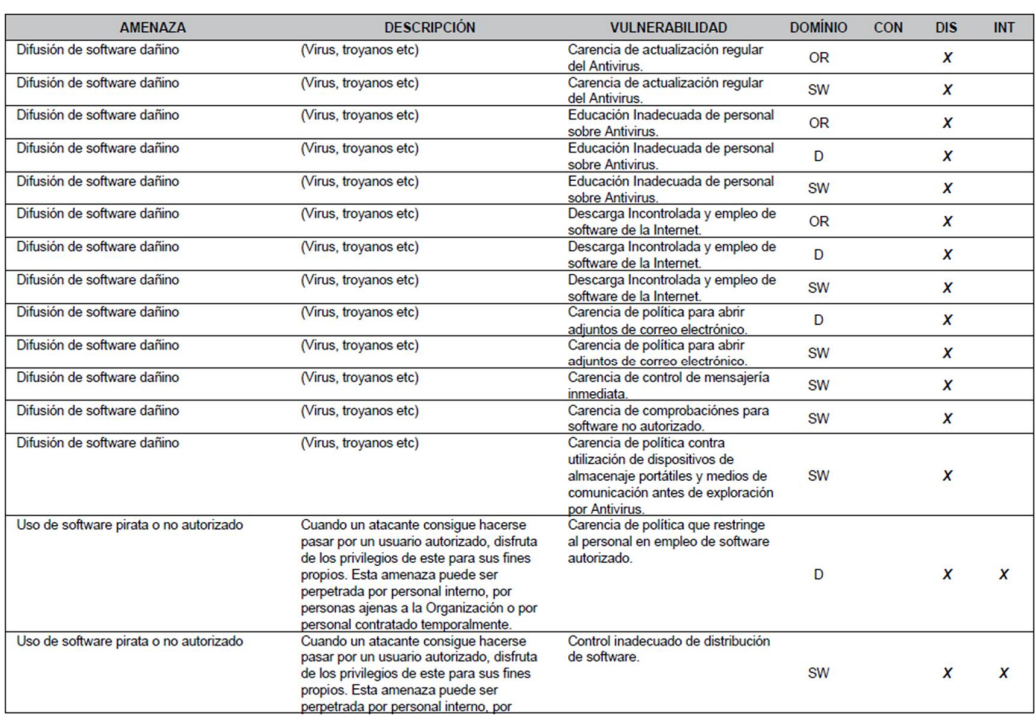

### **Figura 2.52. Identificación de amenazas y vulnerabilidades página 2 de 3**

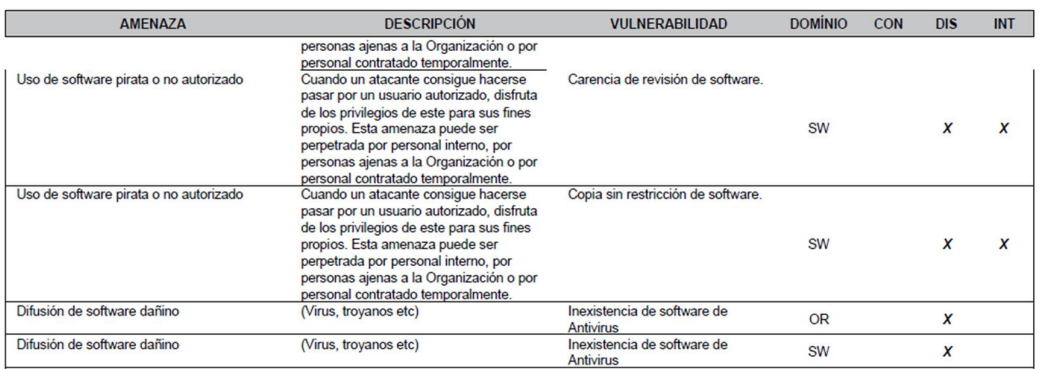

#### **Figura 2.3. Identificación de amenazas y vulnerabilidades página 3 de 3**

El test inicial de los controles realizados con la herramienta se los puede observar en el **Anexo 06** "Test Inicial" de controles.

Los valores de probabilidades se han definido de la siguiente manera

| <b>IDENTIFICADOR DE</b><br><b>PROBABILIDAD</b> | <b>NIVEL</b> | <b>DESCRIPCIÓN</b>    |
|------------------------------------------------|--------------|-----------------------|
|                                                | Muy Bajo     | Improbable que ocurra |
| $\mathcal{P}$                                  | Bajo         | 1 vez cada dos años   |
| 3                                              | Medio        | 1 vez cada año        |
| 4                                              | Alto         | Hasta una vez al mes  |
| 5                                              | Muy alto     | Más de una vez al mes |

**Tabla 4. Descripción de Probabilidades definidas.**

Con la tabla antes mencionada se determinaron las probabilidades de ocurrencia de las amenazas para cada una de las "Categorías / Dominio", así como se observa en la siguiente figura:

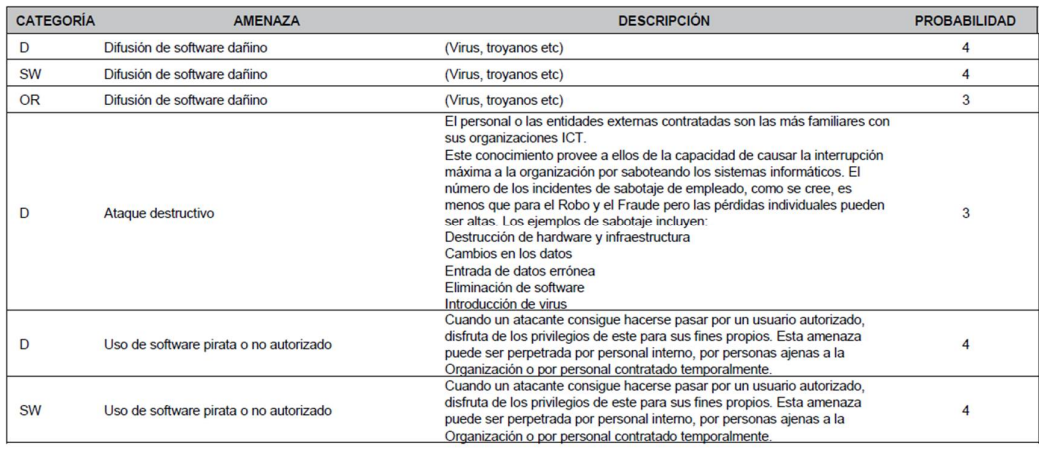

#### **Figura 2.4. Definición de Probabilidades para cada amenaza según la Categoría/Dominio afectado.**

Esta valoración de probabilidades arrojo los siguientes resultados:

Riesgo Intrínseco por Categoría:

|                  |                  |                                                                              | $C = CONFIDENCIALIDAD$<br>$D = DISPONIBILIDAD$<br><b>EINTEGRIDAD</b>     |       |          |              |    |    |    |              |          |
|------------------|------------------|------------------------------------------------------------------------------|--------------------------------------------------------------------------|-------|----------|--------------|----|----|----|--------------|----------|
| <b>CATEGORÍA</b> | <b>ACTIVO</b>    | <b>IMPACTO</b>                                                               | <b>AMENAZA</b>                                                           | PROB. |          | E            | 1D | 1S | 2S | $\mathsf{A}$ | B        |
| <b>SW</b>        | <b>Antivirus</b> |                                                                              | nul null null null null null null Uso de software pirata o no autorizado | 4     | $\bf{0}$ | $\bf{0}$     | 8  | 12 | 20 | 16           | 16       |
| <b>SW</b>        | <b>Antivirus</b> |                                                                              | nul null null null null null null Uso de software pirata o no autorizado | 4     | $\bf{0}$ | $\bf{0}$     | 8  | 12 | 20 | 16           | 16       |
| <b>SW</b>        | <b>Antivirus</b> |                                                                              | nul null null null null null null Uso de software pirata o no autorizado | 4     | $\bf{0}$ | $\bf{0}$     | 8  | 12 | 20 | 16           | 16       |
| <b>SW</b>        | <b>Antivirus</b> |                                                                              | nul null null null null null null Difusión de software dañino            | 4     | $\bf{0}$ | $\bf{0}$     | 8  | 12 | 20 | $\bf{0}$     | $\bf{0}$ |
| <b>SW</b>        | <b>Antivirus</b> |                                                                              | nul null null null null null null Difusión de software dañino            | 4     | $\bf{0}$ | $\mathbf{0}$ | 8  | 12 | 20 | $\bf{0}$     | $\bf{0}$ |
| <b>SW</b>        | <b>Antivirus</b> |                                                                              | nul null null null null null null Difusión de software dañino            | 4     | $\bf{0}$ | $\bf{0}$     | 8  | 12 | 20 | $\bf{0}$     | $\bf{0}$ |
| D                | <b>Usuarios</b>  | Equipos Informáticos de nul null null null null null null Ataque destructivo |                                                                          | 3     | 3        | 6            | 9  | 12 | 15 | $\bf{0}$     | $\bf{0}$ |
| D                | <b>Usuarios</b>  | Equipos Informáticos de nul null null null null null null Ataque destructivo |                                                                          | 3     | 3        | 6            | 9  | 12 | 15 | $\bf{0}$     | $\bf{0}$ |
| D                | <b>Usuarios</b>  | Equipos Informáticos de nul null null null null null null Ataque destructivo |                                                                          | 3     | 3        | 6            | 9  | 12 | 15 | $\Omega$     | 0        |

**Figura 2.5. Resultado - Riesgo Intrínseco por Categoría, página 1 de 3**

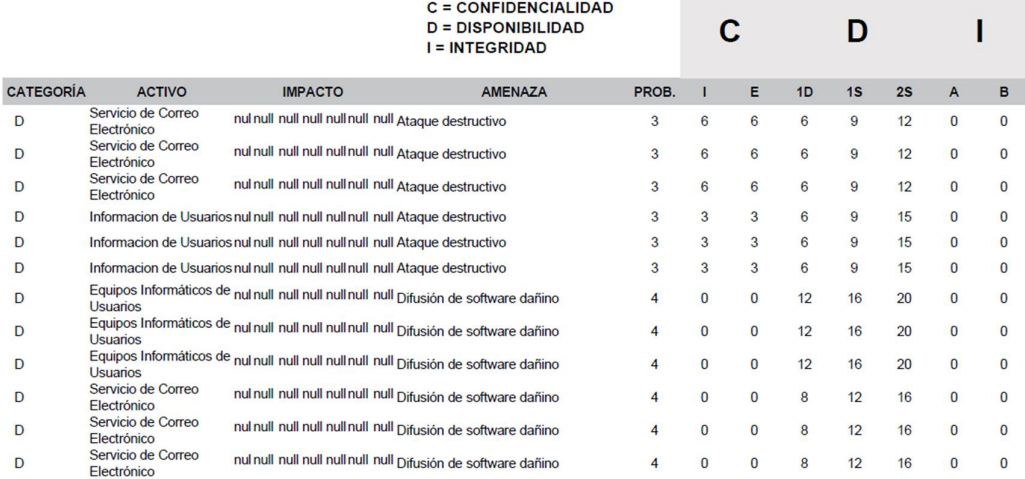

#### **Figura 2.6. Resultado - Riesgo Intrínseco por Categoría, página 2 de 3**

|                  |                                   |                                                                                       | $C = CONFIDENCIALIDAD$<br>$D = DISPONIBILIDAD$<br><b>EINTEGRIDAD</b>                             |                |          |          |    |    |    |          |              |
|------------------|-----------------------------------|---------------------------------------------------------------------------------------|--------------------------------------------------------------------------------------------------|----------------|----------|----------|----|----|----|----------|--------------|
| <b>CATEGORÍA</b> | <b>ACTIVO</b>                     | <b>IMPACTO</b>                                                                        | <b>AMENAZA</b>                                                                                   | PROB.          |          | Е        | 1D | 1S | 2S | A        | в            |
| D                |                                   | Informacion de Usuarios nul null null null null null null Difusión de software dañino |                                                                                                  | 4              | $\Omega$ | $\bf{0}$ | 8  | 12 | 20 | $\bf{0}$ | $\bf{0}$     |
| D                |                                   | Informacion de Usuarios nul null null null null null null Difusión de software dañino |                                                                                                  | 4              | $\Omega$ | $\bf{0}$ | 8  | 12 | 20 | $\Omega$ | $\Omega$     |
| D                |                                   | Informacion de Usuarios nul null null null null null null Difusión de software dañino |                                                                                                  | 4              | $\Omega$ | 0        | 8  | 12 | 20 | $\bf{0}$ | <sup>0</sup> |
| D                | <b>Usuarios</b>                   |                                                                                       | Equipos Informáticos de nul null null null null null null Uso de software pirata o no autorizado | $\overline{4}$ | $\bf{0}$ | $\bf{0}$ | 12 | 16 | 20 | 20       | 20           |
| D                | <b>Usuarios</b>                   |                                                                                       | Equipos Informáticos de nul null null null null null null Uso de software pirata o no autorizado | 4              | $\bf{0}$ | $\bf{0}$ | 12 | 16 | 20 | 20       | 20           |
| D                | <b>Usuarios</b>                   |                                                                                       | Equipos Informáticos de nul null null null null null null Uso de software pirata o no autorizado | $\overline{4}$ | 0        | $\bf{0}$ | 12 | 16 | 20 | 20       | 20           |
| D                | Servicio de Correo<br>Electrónico |                                                                                       | nul null null null null null null Uso de software pirata o no autorizado                         | $\overline{4}$ | $\Omega$ | 0        | 8  | 12 | 16 | 20       | 16           |
| D                | Servicio de Correo<br>Electrónico |                                                                                       | nul null null null null null null Uso de software pirata o no autorizado                         | $\overline{4}$ | $\Omega$ | $\bf{0}$ | 8  | 12 | 16 | 20       | 16           |
| D                | Servicio de Correo<br>Electrónico |                                                                                       | nul null null null null null null Uso de software pirata o no autorizado                         | $\overline{4}$ | n        | $\bf{0}$ | 8  | 12 | 16 | 20       | 16           |
| D                |                                   |                                                                                       | Informacion de Usuarios nul null null null null null null Uso de software pirata o no autorizado | $\overline{4}$ | $\Omega$ | $\Omega$ | 8  | 12 | 20 | 16       | 16           |
| D                |                                   |                                                                                       | Informacion de Usuarios nul null null null null null null Uso de software pirata o no autorizado | $\overline{4}$ | $\Omega$ | $\bf{0}$ | 8  | 12 | 20 | 16       | 16           |
| D                |                                   |                                                                                       | Informacion de Usuarios nul null null null null null null Uso de software pirata o no autorizado | $\overline{4}$ | n        | $\Omega$ | 8  | 12 | 20 | 16       | 16           |

**Figura 2.7. Resultado - Riesgo Intrínseco por Categoría, página 3 de 3**

La herramienta utilizada, para una definición más aproximada del riesgo, nos permite definir si existe algún tipo de salvaguarda que al implementarse pueda reducir el impacto del riesgo. Estos [2] salvaguardas que se definieron se basaron en los controles que se van a implementar, los mismos que se definirán

y mencionarán más adelante.

En la siguiente tabla se describen los Salvaguardas que al aplicarlos reducirían el impacto del riesgo:

#### **Tabla 5. Definición de salvaguardas utilizadas.**

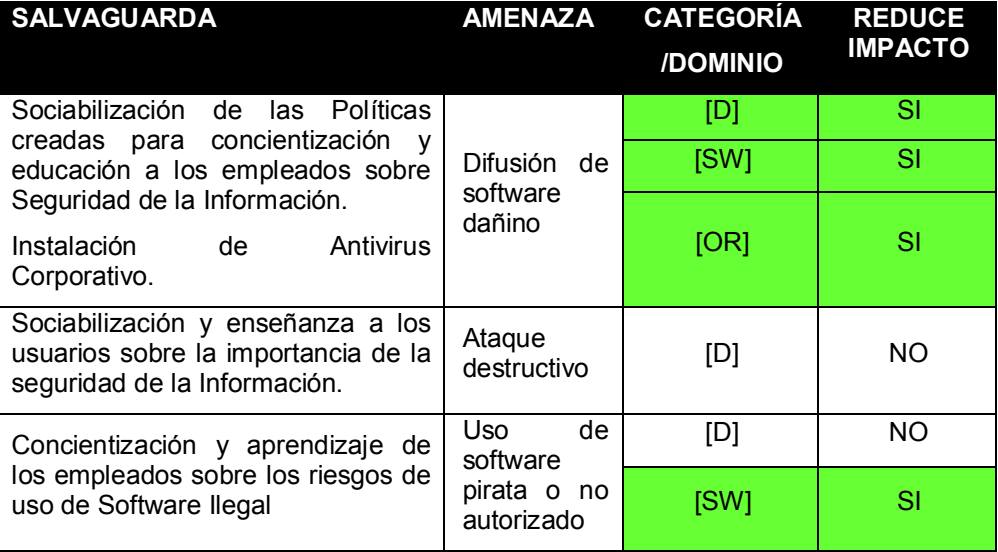

Aplicando las salvaguardas antes indicadas la herramienta ha calculado los

porcentajes de reducción que se muestran en la siguiente figura:

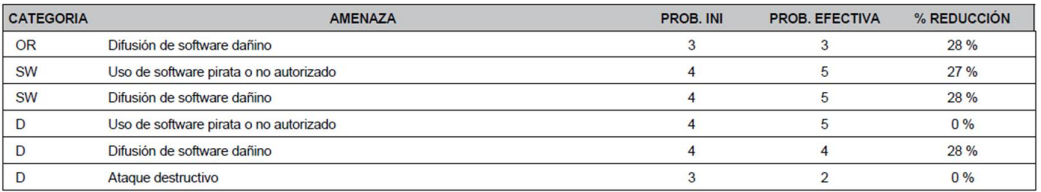

**Figura 2.8. Porcentaje de reducción del impacto al aplicarse los salvaguardas.**

Finalmente con la aplicación de las salvaguardas la herramienta ha realizado los cálculos y nos presenta el resultado de Riesgo Efectivo que lo podemos visualizar en dos importantes agrupaciones:

- Riesgo Efectivo de cada "CATEGORIA / DOMINIO" por cada una de las amenazas:

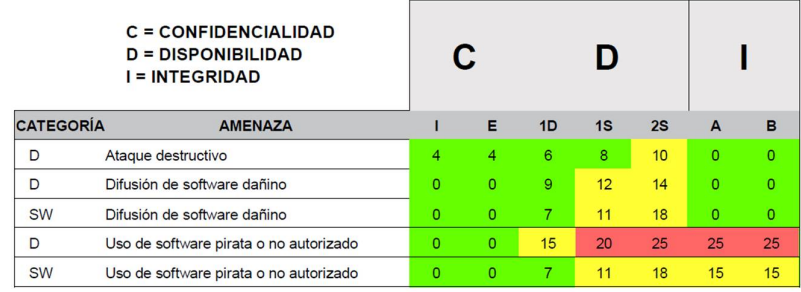

#### **Figura 2.9. Riesgo Efectivo por "Categoría / Dominio" y sus respectivas amenazas**

- Riesgo Efectivo de cada "Activo" por cada una de las amenazas:

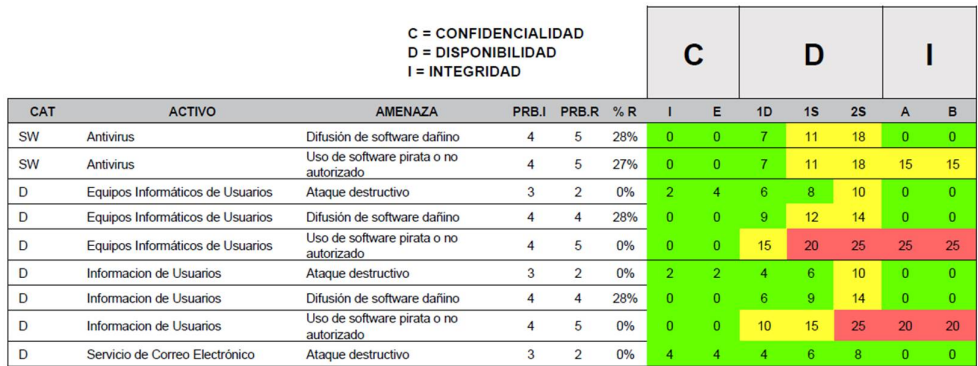

**Figura 2.10. Riesgo efectivo por Activo para cada "Categoría / Dominio"**

**2.5.1. Metodología utilizada de la herramienta SECURIA para análisis de riesgos.**

Esta herramienta al ser una solución española utiliza a [4] "Magerit" como metodología para el Análisis de Riesgo.

Un breve resumen del esquema de Magerit se lo puede observar en la siguiente figura:

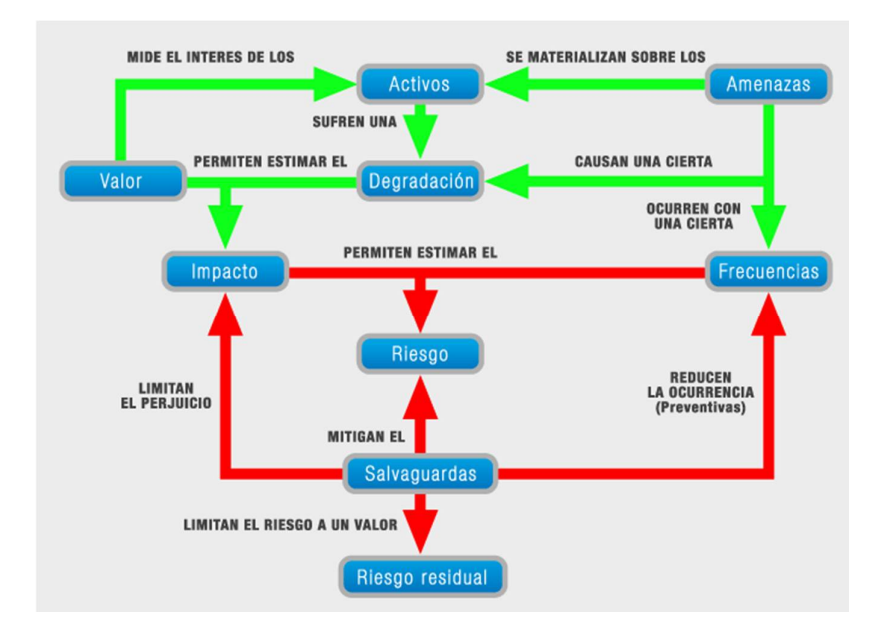

**Figura 2.11. Flujo de funcionamiento de metodología Magerit**

#### **2.6.Selección de controles a implementar.**

Con lo expuesto en los capítulos anteriores y teniendo definido los riesgos con sus respectivos impactos, se define la "Declaración de Aplicabilidad" que también se la conoce como [3] SoA por sus términos en inglés (Statement of Applicability), esta es la definición más importante porque aquí se determinan prácticamente los controles que se implementarán en el SGSI.

| Documento de Política de Seguridad de la<br>x<br>el 06 de Diciembre del 2016, se creó la<br>5.1<br>Politica de Seguridad de la Información<br>Información<br>5.1.2<br>Revisión de la política de seguridad de la<br>x<br>El 06 de Diciembre del 2016, se creó la<br>información<br>Politica de Seguridad de la Información, y<br>esta para la revision y aprobación del<br>Gerente<br>6.1.1<br>Actualmente aun no esta conformado la<br>Comisión de gestión de la seguridad de la<br>información<br>Comisión, para ello se esta preparando un<br>proyecto que motive a la Gerencia para que<br>se realice la implementación de un SGSI<br>Actualmente aun se define una coordinación<br>6.1.2<br>Coordinación de la seguridad de la información<br>de Seguridad de la Información, para ello se<br>esta preparando un proyecto que motive a la<br>Gerencia para que se realice la<br>implementación de un SGSI<br>6.1.3<br>Asignación de las responsabilidades sobre<br>Se ha iniciado un proyecto en el cual se ha<br>Seguridad de la Información<br>definido el alcance de proteccion de equipos<br>de los usuarios contra codigo malicioso, en<br>el cual se ha generado Políticas donde se<br>definen ciertas responsabilidades<br>6.1.4<br>Proceso de autorización de recursos para el<br>No existe un procedimiento, pero si existe<br>tratamiento de la información<br>una politica donde se define que se deben<br>realizar la instalación de un Antivirus para la<br>proteoción de los equipos<br>Acuerdos de confidencialidad<br>6.1.5<br>6.1.6<br>Contacto con las autoridades<br>6.1.7<br>Contacto con grupos de interés especial<br>x<br>Se tiene los contactos del personal de<br>Tecnologia y Comunicaciones para reportar<br>las incidencias y soporte tecnico<br>6.1.8<br>Revisión independiente de la Seguridad de la<br>Información<br>11.7.1<br>Ordenadores y comunicaciones móviles<br>En la empresa no se cuenta con uso de<br>equipos portatiles.<br>6.2.1<br>Identificación de riesgos relativos a partes<br>externas<br>6.2.2<br>Direccionamiento de la seguridad en el trato con<br>los clientes<br>6.23<br>Direccionamiento de la seguridad en los<br>contratos con terceros<br>7.1.1<br>Inventario de Activos<br>x<br>El personal de TICs mantiene un inventario<br>de los equipos computacionales existentes<br>en las Agencias, así mismo para el<br>desarrollo de este proyecto se han<br>identificado Activos de Información que<br>pueden verse afectados por codigo malicios<br>(virus)<br>7.1.2<br>Propiedad de los activos<br>Los equipos se definen en dos grupos:<br>x<br>Servidores y Telecomuncaciones: Definidos<br>como propietarios el personal de TICs<br>Computadores, Laptops e Impresoras:<br>Definidos como propietarios los funcionarios<br>de la Empresa | <b>ID CONTROL</b> | <b>CONTROL</b> | APLICA JUSTIFICACIÓN SELECCIÓN/EXCLUSIÓN |
|----------------------------------------------------------------------------------------------------|-------------------|----------------|------------------------------------------|
|                                                                                                    |                   |                |                                          |
|                                                                                                    |                   |                |                                          |
|                                                                                                    |                   |                |                                          |
|                                                                                                    |                   |                |                                          |
|                                                                                                    |                   |                |                                          |
|                                                                                                    |                   |                |                                          |
|                                                                                                    |                   |                |                                          |
|                                                                                                    |                   |                |                                          |
|                                                                                                    |                   |                |                                          |
|                                                                                                    |                   |                |                                          |
|                                                                                                    |                   |                |                                          |
|                                                                                                    |                   |                |                                          |
|                                                                                                    |                   |                |                                          |
|                                                                                                    |                   |                |                                          |
|                                                                                                    |                   |                |                                          |
|                                                                                                    |                   |                |                                          |
|                                                                                                    |                   |                |                                          |
|                                                                                                    |                   |                |                                          |
|                                                                                                    |                   |                |                                          |
|                                                                                                    |                   |                |                                          |
|                                                                                                    |                   |                |                                          |
|                                                                                                    |                   |                |                                          |
|                                                                                                    |                   |                |                                          |
|                                                                                                    |                   |                |                                          |
|                                                                                                    |                   |                |                                          |
|                                                                                                    |                   |                |                                          |
|                                                                                                    |                   |                |                                          |
|                                                                                                    |                   |                |                                          |
|                                                                                                    |                   |                |                                          |
|                                                                                                    |                   |                |                                          |
|                                                                                                    |                   |                |                                          |
|                                                                                                    |                   |                |                                          |
|                                                                                                    |                   |                |                                          |
|                                                                                                    |                   |                |                                          |
|                                                                                                    |                   |                |                                          |
|                                                                                                    |                   |                |                                          |
|                                                                                                    |                   |                |                                          |
|                                                                                                    |                   |                |                                          |
|                                                                                                    |                   |                |                                          |
|                                                                                                    |                   |                |                                          |
|                                                                                                    |                   |                |                                          |
|                                                                                                    |                   |                |                                          |
|                                                                                                    |                   |                |                                          |
|                                                                                                    |                   |                |                                          |
|                                                                                                    |                   |                |                                          |
|                                                                                                    |                   |                |                                          |
|                                                                                                    |                   |                |                                          |
|                                                                                                    |                   |                |                                          |
|                                                                                                    |                   |                |                                          |
|                                                                                                    |                   |                |                                          |
|                                                                                                    |                   |                |                                          |
|                                                                                                    |                   |                |                                          |
|                                                                                                    |                   |                |                                          |
|                                                                                                    |                   |                |                                          |

**Figura 2.12. Declaración de Aplicabilidad, página 1 de 6**

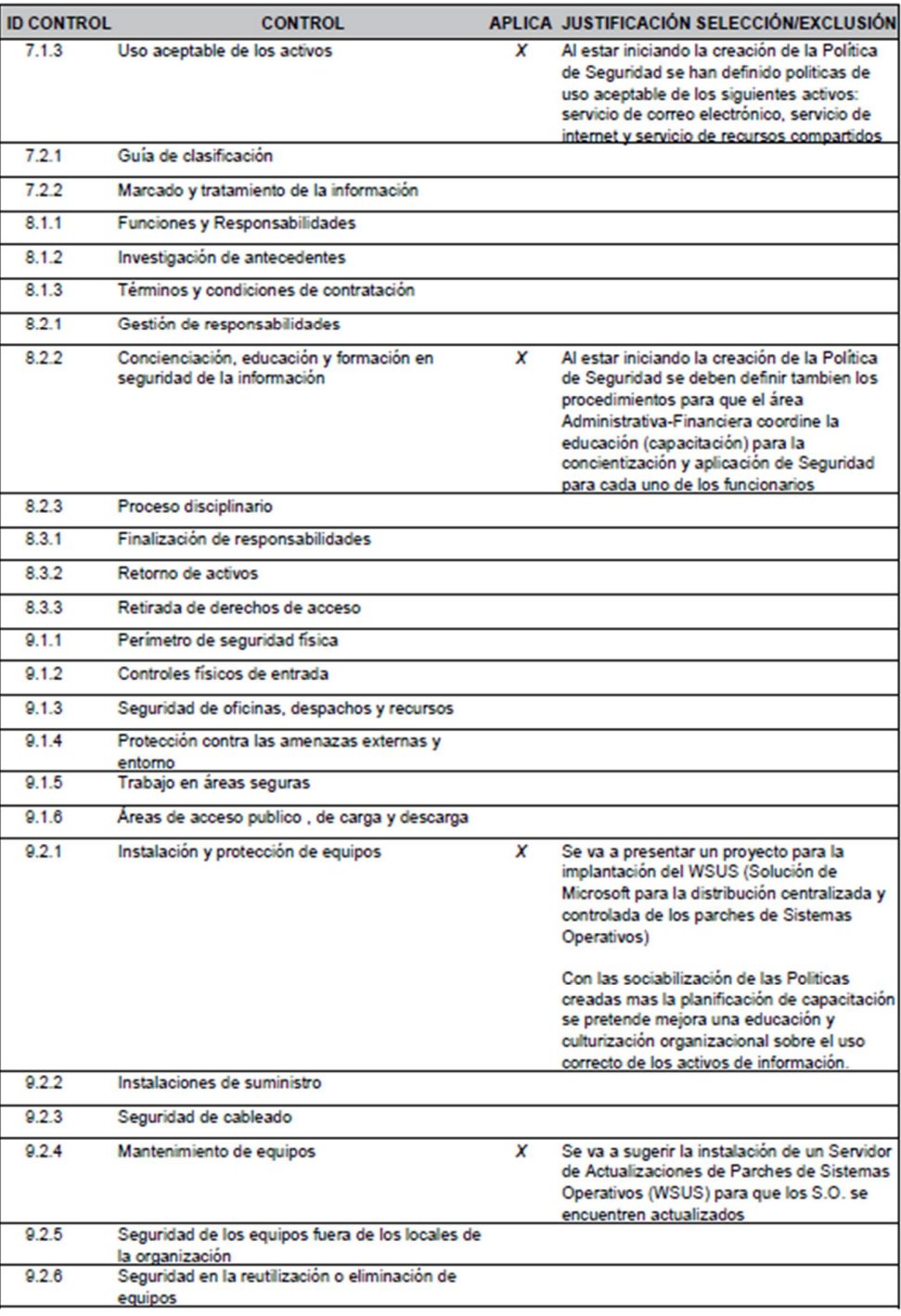

**Figura 2.13. Declaración de Aplicabilidad, página 2 de 6**

| <b>ID CONTROL</b> | <b>CONTROL</b>                                              |   | APLICA JUSTIFICACIÓN SELECCIÓN/EXCLUSIÓN                                                                                                    |
|-------------------|-------------------------------------------------------------|---|----------------------------------------------------------------------------------------------------|
| 9.2.7             | Extracción de pertenencias                                  |   |                                                                                                    |
| 10.1.1            | Procedimientos operacionales documentados                   |   |                                                                                                    |
| 10.1.2            | Gestión de cambio                                           |   |                                                                                                    |
| 10.1.3            | Segregación de tareas                                       |   |                                                                                                    |
| 10.1.4            | Separación de los recursos de desarrollo,                   |   |                                                                                                    |
| 10.2.1            | ensayo y operacionales<br>Entrega de servicio               |   |                                                                                                    |
| 10.2.2            | control y revisión de los servicios por tercera             |   |                                                                                                    |
|                   | parte                                                       |   |                                                                                                    |
| 10.2.3            | Gestión de cambios de los servicios por tercera<br>parte    |   |                                                                                                    |
| 10.3.1            | Gestión de la capacidad                                     |   |                                                                                                    |
| 10.3.2            | Aceptación del sistema                                      |   |                                                                                                    |
| 10.4.1            | Controles contra código malicioso                           | x | Despues del Incidente del Ataque del Virus<br>RansonWare se ha iniciado la protección de<br>los equipos con un Antivirus.<br>Se ha creado la politica "SGSI.POL.01.01<br>Politica-Proteccion-Codigo-Malicioso" para            |
|                   |                                                             |   | la proteccion de codigo malicioso.                                                                                                    |
|                   |                                                             |   | Asi mismo se esta preparando un proyecto<br>para solicitar la adquisicion de una solución<br>que permita gestionar de manera<br>centralizada la configuración y actualizacion<br>del antivirus en los equipos de los usuarios. |
|                   |                                                             |   |                                                                                                    |
| 10.4.2            | Controles contra código ambulante                           | x | Esta contemplado en la politica "SGSI.POL.<br>01.01_Politica-Proteccion-Codigo-Malicioso"                                                                                                    |
| 10.5.1            | Información de copias de seguridad                          | x | El área de TICs tiene un procedimiento para<br>obtener copias de Seguridad, el mismo que<br>se va a revisar para optimizarlo o corregirlo<br>segun sea necesario.                                                              |
| 10.6.1            | Controles de red                                            |   |                                                                                                    |
| 10.6.2            | Seguridad de los servicios de red                           |   |                                                                                                    |
| 10.7.1            | Gestión de los soportes desmontables                        | x | Se ha creado la política "SGSI.POL.01.01<br>Politica-Proteccion-Codigo-Malicioso" en la<br>que se menciona los cuidados que deben<br>tener los usuarios en el uso de los soportes<br>desmontables.                             |
| 10.7.2            | Retirada de soporte                                         |   |                                                                                                    |
| 10.7.3            | Procedimiento de tratamiento de la información              |   |                                                                                                    |
| 10.7.4            | Seguridad de la documentación del sistema                   |   |                                                                                                    |
| 10.8.1            | Políticas y procedimientos de intercambio de<br>información |   |                                                                                                    |
| 10.8.2            | Acuerdos de intercambio                                     |   |                                                                                                    |
| 10.8.3            | Soportes físicos en transito                                |   |                                                                                                    |
| 10.8.4            | Envío de mensajes electrónicos                              | x | Al estar iniciando la creación de la Política<br>de Seguridad se deben definir tambien la<br>Política de uso correcto del Correo<br>Electrónico.                                                                               |

**Figura 2.14. Declaración de Aplicabilidad, página 3 de 6**

| <b>ID CONTROL</b> | <b>CONTROL</b>                                                   | APLICA JUSTIFICACIÓN SELECCIÓN/EXCLUSIÓN                     |
|-------------------|------------------------------------------------------------------|--------------------------------------------------------------|
| 10.8.5            | Sistemas de información del negocio                              |                                                              |
| 10.9.1            | comercio electrónico                                             |                                                              |
| 10.9.2            | <b>Transacciones On-line</b>                                     |                                                              |
| 10.9.3            | Información públicamente disponible                              |                                                              |
| 10.10.1           | Registro de auditoria                                            |                                                              |
| 10.10.2           | Seguimiento del uso del sistema                                  |                                                              |
| 10.10.3           | Protección de los registros de información.                      |                                                              |
| 10.10.4           | Diario de operaciones y administración                           |                                                              |
| 10.10.5           | Registro de fallos                                               |                                                              |
| 10.10.6           | Sincronización del reloj                                         |                                                              |
| 11.1.1            | Políticas de control de acceso                                   |                                                              |
| 11.2.1            | Registro de usuario                                              |                                                              |
| 11.2.2            | Gestión de privilegios                                           |                                                              |
| 11.2.3            | Gestión de contraseñas del usuario                               |                                                              |
| 11.2.4            | Revisión de derechos de acceso de usuario                        |                                                              |
| 11.3.1            | Uso de contraseñas                                               |                                                              |
| 11.3.2            | Equipo de usuario desatendido                                    |                                                              |
| 11.3.3            | Política de puesto de trabajo despejado y                        |                                                              |
| 11.4.1            | pantalla limpia<br>Política de uso de los servicios de red       |                                                              |
| 11.4.2            | Autentificación de usuario para conexiones<br>eternas            |                                                              |
| 11.4.3            | Identificación de equipo en las redes                            |                                                              |
| 11.4.4            | Diagnostico remoto y configuración de la<br>protección de puerto |                                                              |
| 11.4.5            | Segregación de redes                                             |                                                              |
| 11.4.6            | Control de la conexión de red                                    |                                                              |
| 11.4.7            | Control del direccionamiento de red                              |                                                              |
| 11.5.1            | procedimientos de entrada seguros                                |                                                              |
| 11.5.2            | Identificación y autentificación de usuario                      |                                                              |
| 11.5.3            | Sistema de gestión de contraseñas                                |                                                              |
| 11.5.4            | Uso de los recursos del sistema                                  |                                                              |
| 11.5.5            | Tiempo de la conexión de la sesión                               |                                                              |
| 11.5.6            | Limitación de tiempo de conexión                                 |                                                              |
| 11.6.1            | Restricción de acceso a la información                           |                                                              |
| 11.6.2            | Aislamiento del sistema sensible                                 |                                                              |
| 11.7.1            | Ordenadores y comunicaciones móviles                             | En la empresa no se cuenta con uso de<br>equipos portatiles. |
| 11.7.2            | tele trabajo                                                     |                                                              |
| 12.1.1            | Análisis y especificación de los requisitos de<br>seguridad      |                                                              |

**Figura 2.15.Declaración de Aplicabilidad, página 4 de 6**

| <b>ID CONTROL</b> | <b>CONTROL</b>                                                                                        |   | APLICA JUSTIFICACIÓN SELECCIÓN/EXCLUSIÓN                                                                                                    |
|-------------------|----------------------------------------------------------------------------------------------------|---|----------------------------------------------------------------------------------------------------|
| 12.2.1            | Validación de los datos introducidos                                                                  |   |                                                                                                    |
| 12.2.2            | Control del procesamiento interno                                                                     |   |                                                                                                    |
| 12.2.3            | Integridad de los mensajes                                                                            |   |                                                                                                    |
| 12.2.4            | Validación de los datos resultantes                                                                   |   |                                                                                                    |
| 12.3.1            | Política acerca del uso de controles<br>criptograficos                                                |   |                                                                                                    |
| 12.3.2            | Gestión de las claves                                                                                 |   |                                                                                                    |
| 12.4.1            | Control del software operativo                                                                        |   |                                                                                                    |
| 1242              | Protección de los datos de prueba del sistema                                                         |   |                                                                                                    |
| 12.4.3            | Control de acceso al código fuente de los<br>programas                                                |   |                                                                                                    |
| 12.5.1            | Procedimientos de control de cambios                                                                  |   |                                                                                                    |
| 12.5.2            | Revisión técnica de las aplicaciones tras efectuar<br>cambios en el sistema operativo                 |   |                                                                                                    |
| 12.5.3            | Restricciones de los cambios a los paquetes de<br>software                                            |   |                                                                                                    |
| 12.5.4            | Fugas de información                                                                                  |   |                                                                                                    |
| 12.5.5            | Externalización del desarrollo de software                                                            |   |                                                                                                    |
| 12.6.1            | Control de las vulnerabilidades técnicas                                                              |   |                                                                                                    |
| 13.1.1            | Comunicación de los eventos de seguridad de la<br>información                                         | x | En las políticas que se han creado esta<br>definido a quien deben notificar en caso de<br>eventos de seguridad                                                                                      |
| 13.1.2            | Comunicación de puntos débiles de seguridad                                                           | x | Actualmente los usuarios lo realizan hace a<br>traves del personal de TICs, pero se deben<br>optimizar ya que es una actividad que aun<br>no esta establecida en un Procedimiento o<br>Manual       |
| 13.2.1            | Responsabilidades y procedimientos                                                                    | x | Actualmente se tiene definido los<br>responsables para reportar los incidentes y<br>eventos de Seguridad, pero se deben<br>optimizar ya que aun no esta establecido en<br>un Procedimiento o Manual |
| 13.2.2            | Aprendizaje de los incidentes de la seguridad de<br>la información                                    | x | Actualmente no se tiene establecido ningun<br>mecanismo ni metodologia.                                                                                                    |
|                   |                                                                                                    |   | Con el plan de capacitación que se tiene<br>tratan sobre seguridad de la información.                                                                                                    |
| 13.2.3            | Recopilación de pruebas                                                                               |   |                                                                                                    |
| 14.1.1            | Inclusión de la seguridad de la información en el<br>proceso de gestión de la continuidad del negocio |   |                                                                                                    |
| 14.1.2            | Continuidad del negocio y evaluación del riesgo                                                       |   |                                                                                                    |
| 14.1.3            | Desarrollo e implantación de planes de<br>continuidad que incluyan seguridad de la<br>información     |   |                                                                                                    |
| 14.1.4            | Marco de referencia para la planificación de la<br>continuidad del negocio                            |   |                                                                                                    |
| 14.1.5            | Pruebas, mantenimiento y reevaluación de los<br>planes de continuidad de negocio                      |   |                                                                                                    |
| 15.1.1            | Identificación de la legislación aplicables                                                           |   |                                                                                                    |
| 15.1.2            | Derechos de propiedad intelectual                                                                     | x | Con las sociabilización de las Politicas<br>creadas mas la planificación de capacitación<br>se pretende mejora una educación y                                                                      |

**Figura 2.16.Declaración de Aplicabilidad, página 5 de 6**

| <b>ID CONTROL</b> | <b>CONTROL</b>                                                                         |   | APLICA JUSTIFICACIÓN SELECCIÓN/EXCLUSIÓN                                                                                                    |
|-------------------|----------------------------------------------------------------------------------------|---|----------------------------------------------------------------------------------------------------|
|                   |                                                                                        |   | culturización organizacional sobre el uso<br>correcto de los activos de información en el<br>mismo que se incluye la responsabilidad de<br>los empleados sobre el uso de software<br>ilegal                      |
| 15.1.3            | Protección de los registros de la organización                                         |   |                                                                                                    |
| 15.1.4            | Protección de datos y privacidad de la<br>información personal                         |   |                                                                                                    |
| 15.1.5            | Prevención del uso indebido de las instalaciones<br>de procesamiento de la información |   |                                                                                                    |
| 15.1.6            | Regulación de los controles criptográficos                                             |   |                                                                                                    |
| 15.2.1            | cumplimiento de las políticas y normas de<br>seguridad                                 | x | La politica de seguridad de la informacion<br>como las otras políticas recien fueron<br>creadas el 06 Diciembre 2015 as mismas ge<br>deben ser aprobadas por la Genrencia<br>General y cumplir con este control. |
| 15.2.2            | Comprobación del cumplimiento técnico                                                  |   |                                                                                                    |
| 15.3.1            | Controles de la auditoria de los sistemas de<br>información                            |   |                                                                                                    |
| 15.3.2            | Protección de las herramientas de auditoria de<br>los sistemas de información          |   |                                                                                                    |

**Figura 2.17. Declaración de Aplicabilidad, página 6 de 6**

### **CAPÍTULO 3**

### **IMPLEMENTACIÓN DE CONTROLES DEFINIDOS**

#### **3.1.Determinación de controles específicos.**

Como resultado del análisis de riesgo se determinó que para el aseguramiento de los equipos por las amenazas detectadas y los impactos de las mismas se deben aplicar controles que no solamente son tecnológicos sino también de gestión e incluso se pretende profundizar con una culturización organizacional, con lo cual, como se indicó en el objetivo de esta tesis, se pretende educar a los funcionarios para que sepan reconocer que las diversas herramientas o elementos con los cuales interactúan cotidianamente en sus labores, en realidad son elementos importantes dentro de la seguridad de la información, porque en el marco de trabajo del SGSI se los define con su nombre propio: "activos de información".

Más adelante se podrá observar la lista de controles que se necesitan implementar en el SGSI.

#### **3.1.1. Definición, desarrollo y creación de Políticas.**

Se definió la Política institucional de seguridad de la información que se la puede observar en **Anexo 01**, en la misma se han definido los controles principales que ayudaran a asegurar los equipos computacionales de los usuarios, se realizó un desglose de la política institucional, mediante definición y creación de 4 políticas adicionales que se mencionan a continuación:

- SGSI.POL.01.01 Política de Protección contra código malicioso se la puede observar en **Anexo 02**.
- SGSI.POL.01.02 Política de Uso correcto de correo electrónico se la puede observar en **Anexo 03**.
- SGSI.POL.01.03 Política de Uso correcto de internet se la puede observar en **Anexo 04**.
- SGSI.POL.01.04 Política de Uso correcto de servidores de archivos se la puede observar en Anexo 05.

#### **3.1.2. Controles relacionados al aseguramiento de los computadores.**

En esta implementación después del análisis de riesgo se ha determinado que se requieren implementar los siguientes controles para cumplir con el objetivo y alcance de este proyecto, a continuación se detallan los controles:
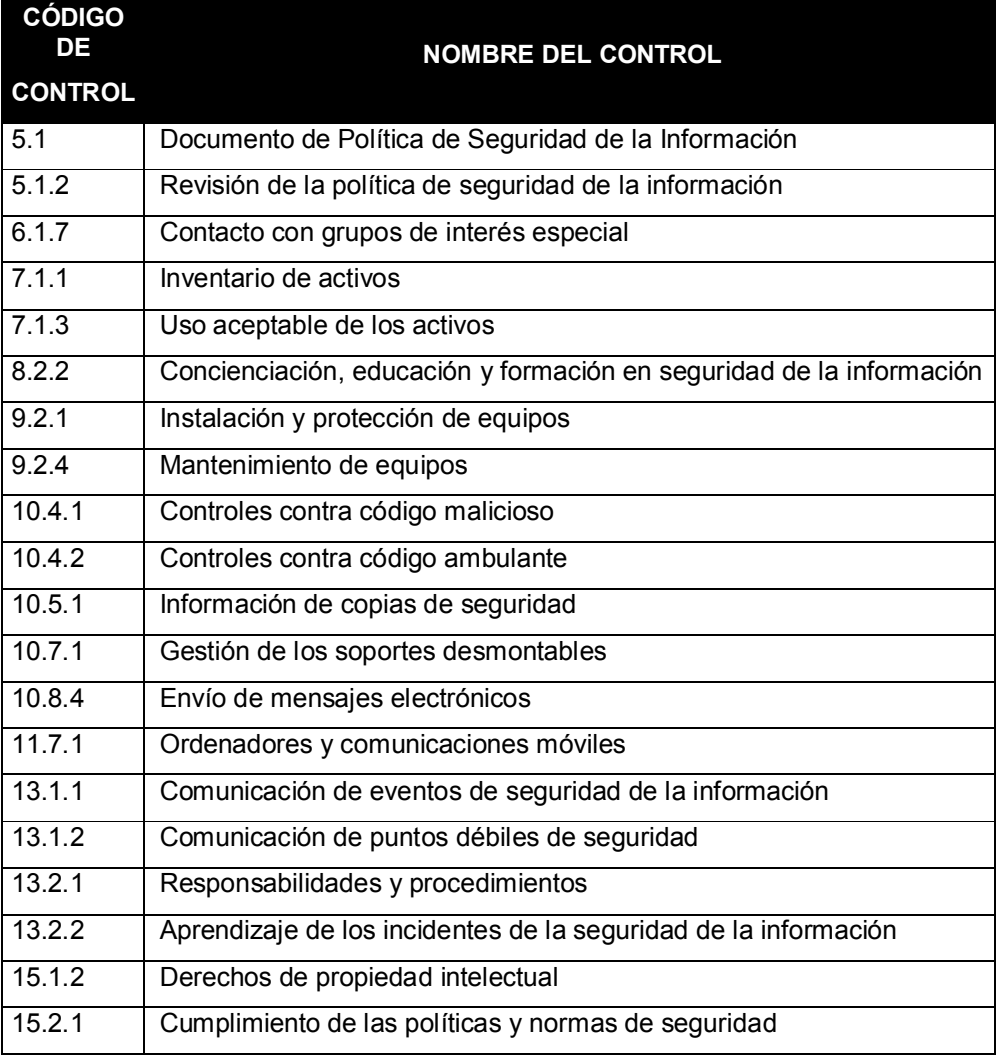

**Tabla 6. Lista de controles que se deben implementar para cumplir con el objetivo y alcance.**

# **3.2.Selección y justificación de los controles**

A continuación se detalla en esta tabla el Plan de Acción con los controles escogidos para cumplir el alcance de la implementación del SGSI:

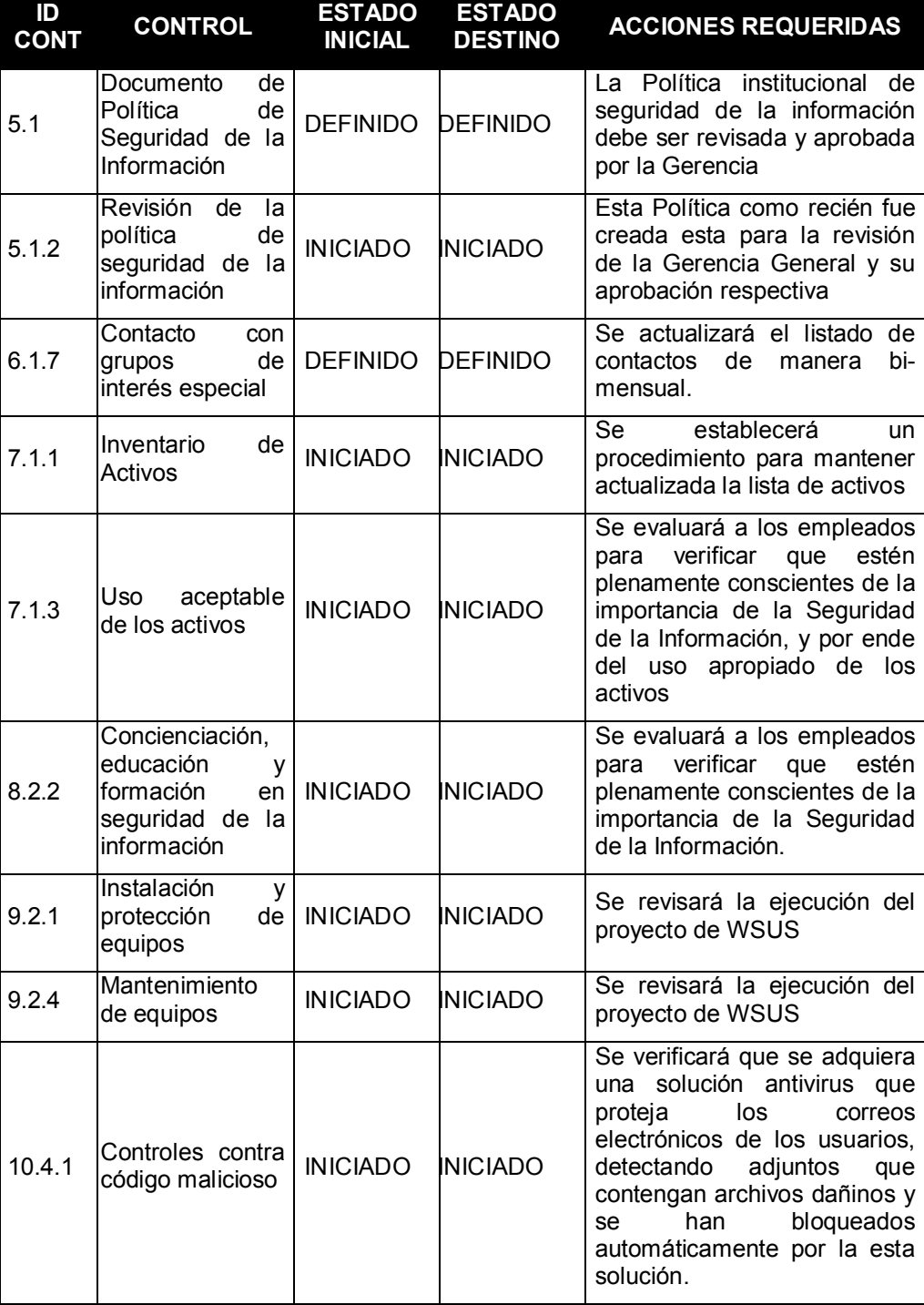

**Tabla 7. Detalle de los controles que se van a implementar, mencionados en el Plan de Acción.**

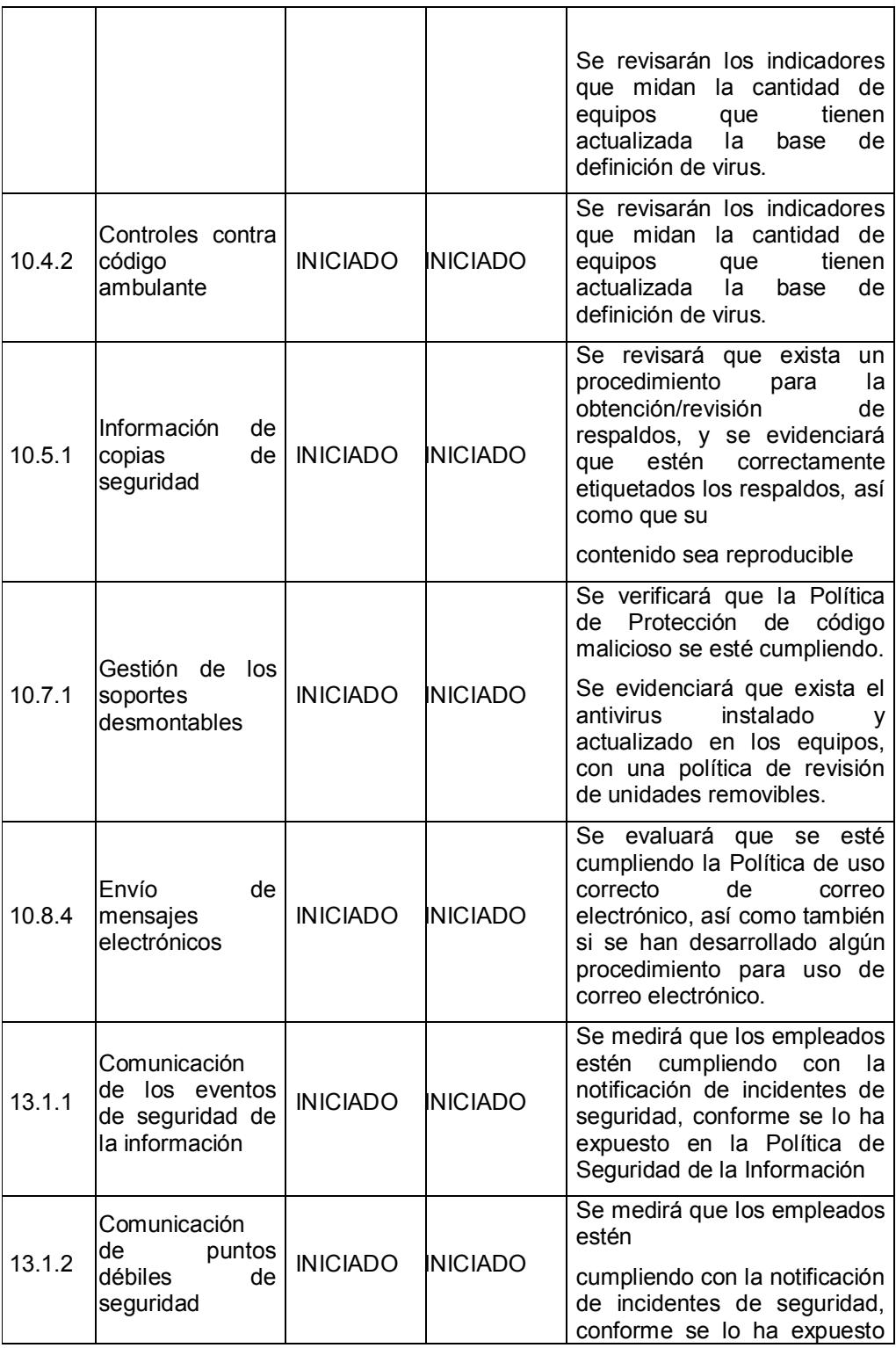

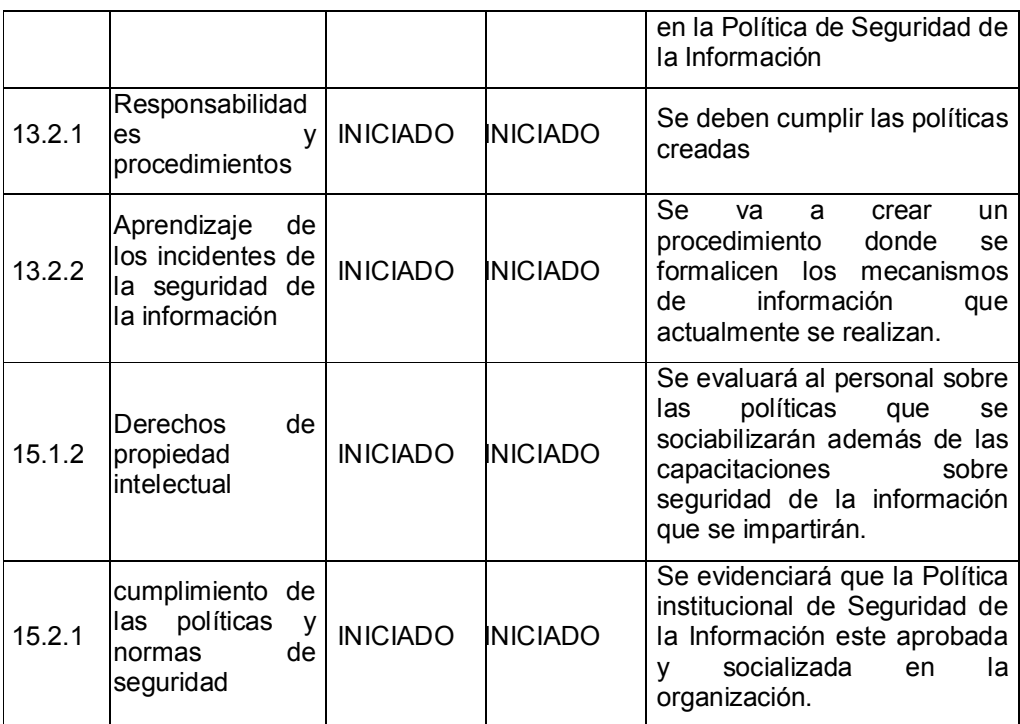

Cabe indicar que para la implementación de los controles a parte de la definición de políticas que ya han sido desarrolladas y se presentan en los Anexos de este documento, también se está proponiendo lo siguiente:

- Creación de procedimientos los mismos que se detallan en la sección siguiente.
- Se debe gestionar 2 proyectos para implementar en la empresa y proteger los equipos de ataques o código malicioso, los que se detallan a continuación:
	- [5] WSUS (Windows Server Update Services) Servidor de actualizaciones centralizadas de Sistemas Operativos y soluciones Microsoft.

**Instalación de un Servidor con Consola centralizada que permita** la administración de los clientes antivirus en los equipos de los usuarios, y además que permita configurar las protecciones de: correo electrónico e internet. La solución que se sugiere es Kaspersky.

## **3.3.Políticas y Procedimientos específicos.**

Las políticas a implementarse son las que se han creado y se han anexado a este documento, y los procedimientos que se van a definir para la creación serán como mínimo los siguientes:

- Procedimiento para revisión de equipos computacionales y unidades extraíbles.
- Procedimiento para notificación de incidentes seguridad y comunicación con contactos de interés especial.
- Procedimiento para solicitar la creación de recursos en el servidor de archivos.
- Procedimiento para la obtención, etiquetado y pruebas de los respaldos.
- Procedimiento para protección de equipos desatendidos y de oficinas seguras.
- Procedimiento para uso correcto de correo electrónico, internet y servidor de archivos.

## **3.4.Registros de incidentes**

En el mes de diciembre se presentó un incidente que se lo pudo controlar inmediatamente y fue afectado mayor y únicamente el equipo que se infectó con el RansonWare, y unos archivos en la carpeta compartida del Servidor al que se accesaba ese equipo por una unidad de red.

El registro de los incidentes se los realizó por medio de la herramienta SECURIA, y básicamente los pasos que se efectuaron para registrar el incidente fueron los siguientes:

- 1. Cuando se presenta una incidencia se deben registrar la siguiente información relacionada con el incidente:
	- a. Fecha
	- b. Asunto que identifique el incidente.
	- c. Hora aproximada
	- d. Prioridad (la misma que deberá ser evaluada por el responsable de Tics) y se basa en esta categoría: Baja, Normal, Alta, Emergencia
	- e. Tipo de incidencia, que debe seleccionarse según las siguientes categorías:
		- i. Copias de seguridad y recuperación.
		- ii. Denegación de Servicio.
		- iii. Derechos de acceso.
		- iv. Fallos del sistema.
		- v. Fallos de Hardware o Software
		- vi. Perdida de servicio, equipo o instalaciones.

vii. Información comprometida

viii. Otros.

- f. Descripción de la incidencia:
- g. Causa de la incidencia
- 2. Después de ser registrada esta incidencia debe ser notificada al responsable de seguridad, él mismo que deberá proceder a:
	- a. Clasificar la incidencia como cualquiera de estas dos categorías: "Incidencia Técnica" o "No Conformidad", para este caso será la primera.
	- b. Asignar a un responsable que puede ser el responsable de Seguridad o el responsable de Sistemas.
- 3. Posterior a la asignación de la incidencia, la persona que haya sido asignada, deberá:
	- a. Realizar las acciones correctivas y documentar las mismas y para ello para seguir el flujo de información deberá hacerlo en la misma herramienta y colocar en la incidencia las "Acciones correctivas" ejecutadas.
	- b. Y por último "cambiar el estado" colocando como "cerrada" a la incidencia.

Los pasos aquí mencionados son los que se deben colocar como mínimo en el "Procedimiento para notificación de incidentes seguridad y comunicación con contactos de interés especial".

Como prueba del funcionamiento del registro de incidentes siguiendo los pasos anteriormente descritos se presentan los informes obtenidos de la herramienta:

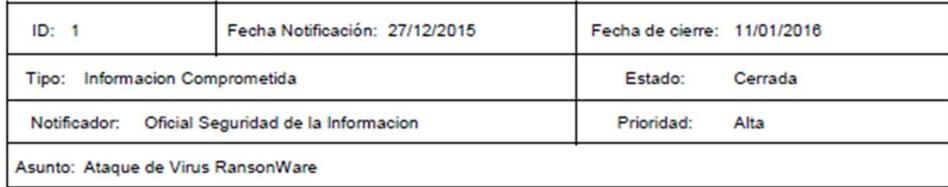

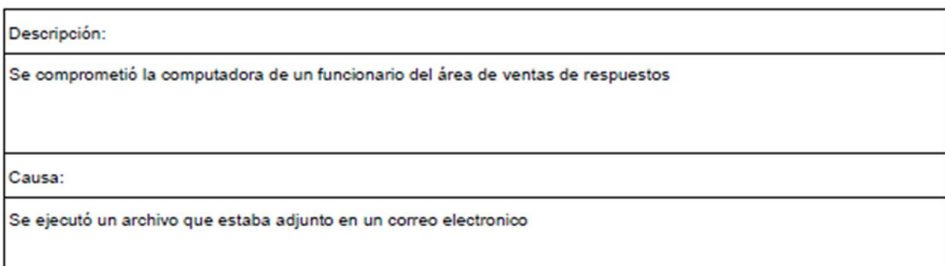

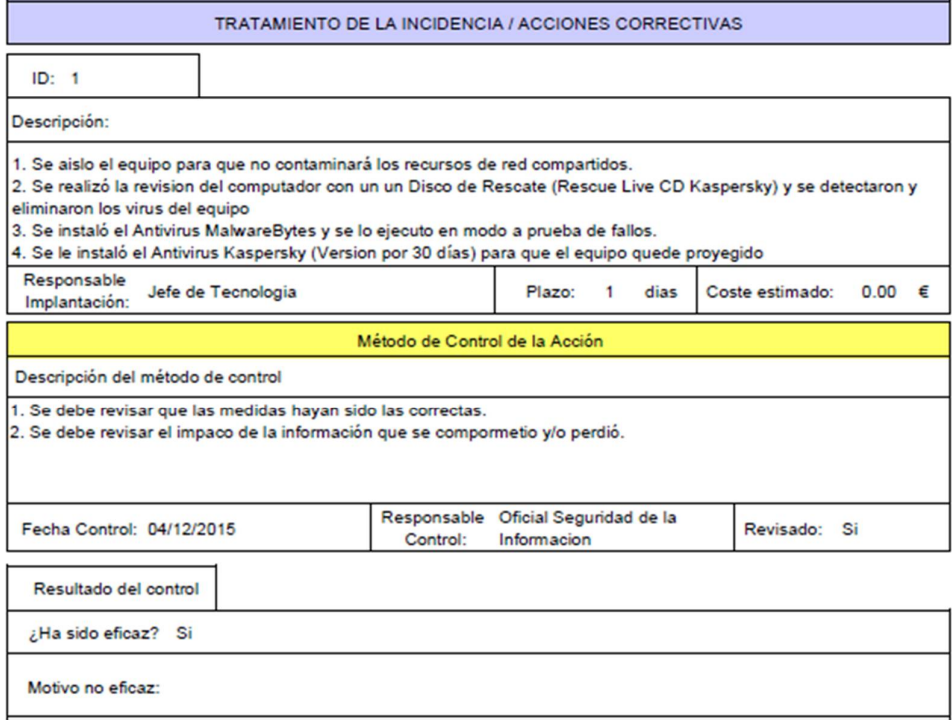

# **Figura 3.1. Informe de Incidencia No. 1 Equipo comprometido con Virus RansonWare**

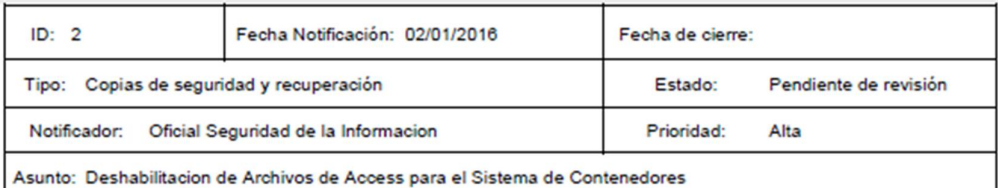

## Descripción:

El ataque del Virus del RansonWare comprometio el archivo de access que controlaba los numeros secuenciales del Sistema de Contenedores.

### Causa:

Virus RansonWare que afecto al equipo de un usuario y este equipo al tener acceso a la Unidad de Red donde se encontraba el archivo de Access, fue encriptado por el virus.

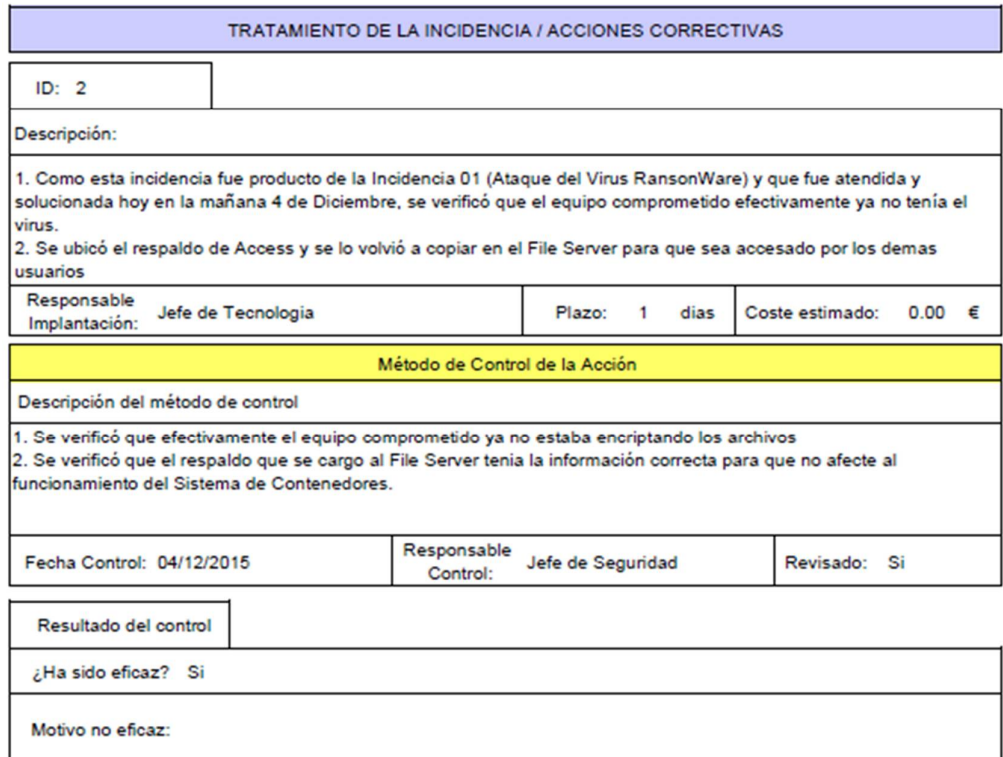

**Figura 3.2. Informe de Incidencia No. 2, archivo de Access ubicado en un recurso compartido, comprometido con virus RansonWare**

# **CONCLUSIONES Y RECOMENDACIONES**

## **Conclusiones**

- 1. Se ha observado que los usuarios tienen un conocimiento bastante aceptable en el uso de los equipos computacionales, pero como toda persona, igual existe la probabilidad de cometer errores al momento de trabajar con archivos ya sean: adjuntos en correo electrónico, descargados de Internet, manejados en unidades removibles o en el mismo Servidor de Archivos.
- 2. Se necesita hacer una inversión en la adquisición de infraestructura tecnológica tanto en Hardware como Software para proteger los equipos de los usuarios con

soluciones de protección de: actualización de parches de los Sistemas Operativos y contra código malicioso.

- 3. Es una empresa que tiene un numero manejable de equipos computacionales y además que tiene un vínculo de comunicación bastante efectivo para solicitar soporte y notificar incidentes. Pese a eso, como normativa falta normarlo en un procedimiento donde se formalicen y estandarice esta gestión.
- 4. Se ha aprovechado un incidente de seguridad presentado en el mes de diciembre del 2015, para promover un proyecto que fortalezca a la organización, evidenciando ciertas falencias que pueden ser corregidas y mejoradas con la implementación de un SGSI.

## **Recomendaciones**

- 1. Por medio de campañas de sociabilización y capacitación fortalecer el conocimiento de los empleados en el correcto uso de los recursos y herramientas tecnológicas y sobre todo iniciar una educación institucional sobre seguridad de la información para mitigar los riesgos detectados y sobre todo encaminar a la organización para asimilar de la mejor manera la implementación de un SGSI que abarque un objetivo y alcance más general.
- 2. La alta gerencia debe estar al tanto de los incidentes que se presenten y sobre todo debe estar abierta a las recomendaciones de protección que se sugieren y exigir que se presenten proyectos viables y a corto tiempo para implementar las soluciones.

3. Al existir actividades que se están realizando actualmente, estas deben ser documentadas para cumplir con la normativa.

# **BIBLIOGRAFÍA**

- [1] ISO2700, wSGSI, w [En línea], Available: <http://www.iso27000.es/glosario.html#section10a.>[Último acceso: Enero 2016].
- [2] EAR/PILAR, «salvaguardas,» [En línea], Available: [http://www.ar](http://www.ar-)tools.com/es/glossary/index.html. [Último acceso: Enero 2016].
- [3] EAR/PILAR, «SoA,» [En línea], Available: [http://www.ar](http://www.ar-)tools.com/es/glossary/index.html. [Último acceso: Enero 2016].
- [4] Magerit, wand and a wall was well-controlled a linea], a Available: [http://administracionelectronica.gob.es/pae\\_Home/pae\\_Documentacion/pae\\_M](http://administracionelectronica.gob.es/pae_Home/pae_Documentacion/pae_M) etodolog/pae\_Magerit.html#.VpRZq\_krIy4 [Último acceso: Enero 2016].
- [5] Microsoft, «WSUS» [En linea], Available: [https://technet.microsoft.com/es](https://technet.microsoft.com/es-)es/library/hh852345.aspx

**Anexo 01. Documento SGSI.POL.01.00 - Política Institucional de seguridad de la información**

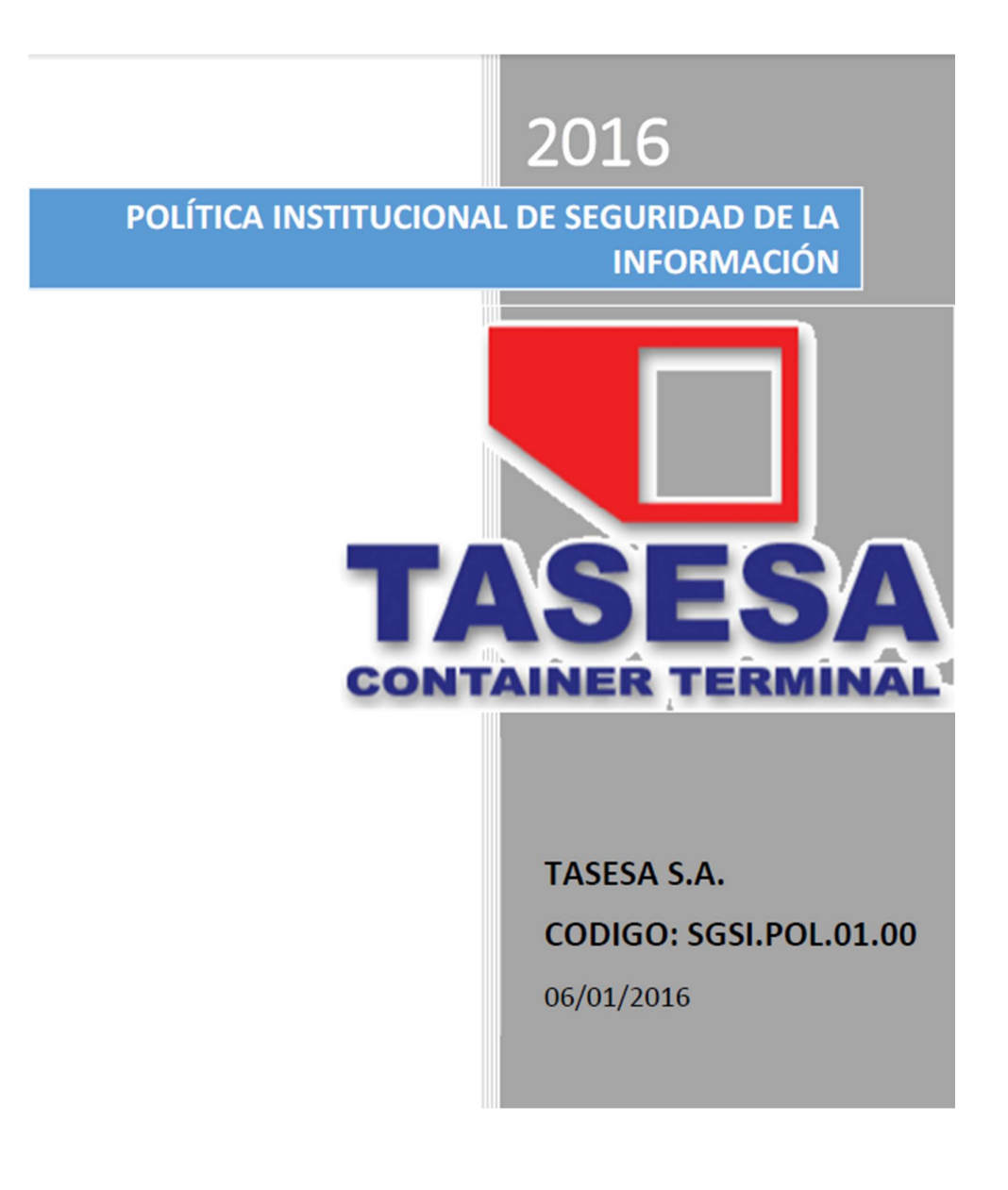

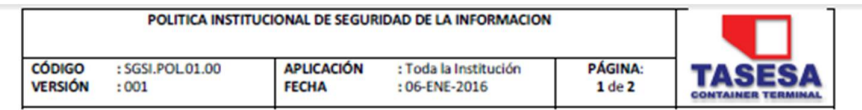

Las definiciones de los términos utilizados se encuentran en el documento SGSI.MAN.01.00 (Manual de definición de términos usados en los documentos).

## 2. Objetivo

El Objetivo de Seguridad de la Información es asegurar los 3 componentes básicos de la Información que la norma ISO 27001 los reconoce como C-I-D (Confidencialidad, Integridad y Disponibilidad).

Esta política tiene como objetivo principal velar por:

- · La Información y los servicios que ofrece aseguren la Confidencialidad, Integridad y Disponibilidad.
- La información en cualquier medio este protegida contra accesos no autorizados Tasesa.
- Toda incidencia sea reportada y tratada correcta y oportunamente.
- Los empleados tengan pleno conocimiento de las políticas y tratamiento correcto de la Información en cualquiera de sus medios.
- · Los empleados conozcan la responsabilidad adquirida en el cumplimiento de políticas, procedimientos, instructivos y demás documentos que se deriven en este documento para el aseguramiento de la Información.
- · Los responsables de Tics sean los responsables de velar por el cumplimiento de esta política como también de la correcta ejecución de manuales, procedimientos que se deriven de este documento.

## 3. Alcance

Esta política se aplica a toda la institución, esto incluye a empleados, dirigentes, proveedores, clientes, servicios de Tics.

Inicialmente se ha sesgado esta política para implementar controles de seguridad para asegurar los equipos computacionales de ataques de virus y malware.

## 4. Políticas

- 4.1. Protección contra código malicioso y descargable
	- La política de Protección contra código malicioso se encuentra en el documento SGSI.POL.01.01 (Política de protección contra código malicioso)

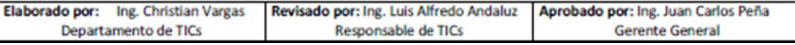

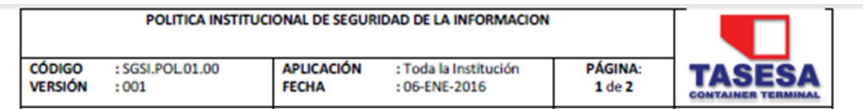

Las definiciones de los términos utilizados se encuentran en el documento SGSI.MAN.01.00 (Manual de definición de términos usados en los documentos).

## 2. Objetivo

El Objetivo de Seguridad de la Información es asegurar los 3 componentes básicos de la Información que la norma ISO 27001 los reconoce como C-I-D (Confidencialidad, Integridad y Disponibilidad).

Esta política tiene como objetivo principal velar por:

- · La Información y los servicios que ofrece aseguren la Confidencialidad, Integridad y Disponibilidad.
- La información en cualquier medio este protegida contra accesos no autorizados Tasesa.
- · Toda incidencia sea reportada y tratada correcta y oportunamente.
- Los empleados tengan pleno conocimiento de las políticas y tratamiento correcto de la Información en cualquiera de sus medios.
- · Los empleados conozcan la responsabilidad adquirida en el cumplimiento de políticas, procedimientos, instructivos y demás documentos que se deriven en este documento para el aseguramiento de la Información.
- · Los responsables de Tics sean los responsables de velar por el cumplimiento de esta política como también de la correcta ejecución de manuales, procedimientos que se deriven de este documento.

## 3. Alcance

Esta política se aplica a toda la institución, esto incluye a empleados, dirigentes, proveedores, clientes, servicios de Tics.

Inicialmente se ha sesgado esta política para implementar controles de seguridad para asegurar los equipos computacionales de ataques de virus y malware.

## 4. Políticas

4.1. Protección contra código malicioso y descargable

La política de Protección contra código malicioso se encuentra en el documento SGSI.POL.01.01 (Política de protección contra código malicioso)

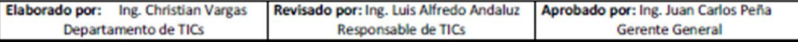

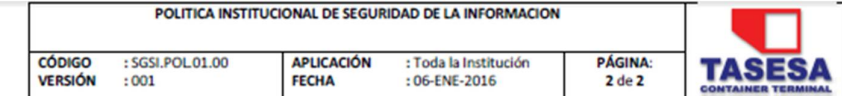

4.2. Uso correcto de correo electrónico

Esta política se encuentra en el documento SGSI.POL.01.02 (Política de uso correcto de Correo Electrónico).

## 4.3. Uso correcto de internet.

Esta política se encuentra en el documento SGSI.POL.01.03 (Política de uso correcto de internet).

## 4.4. Uso correcto de servidores de archivos

Esta política se encuentra en el documento SGSI.POL.01.04 (Política de uso correcto de servidores de archivos).

**Gerencia General** 

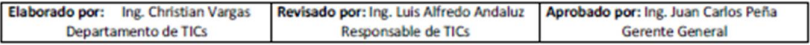

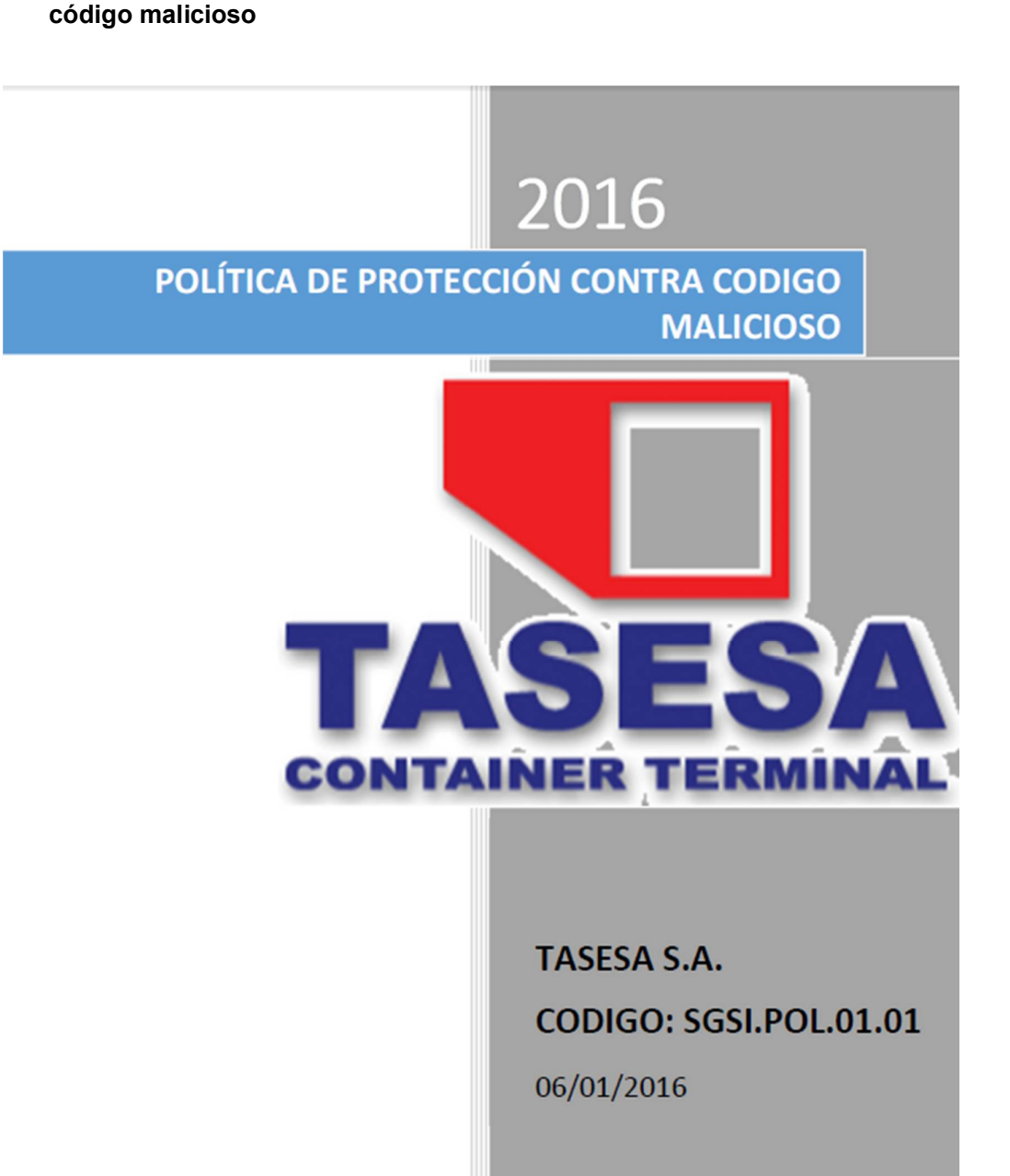

**Anexo 02. Documento SGSI.POL.01.01 - Política de Protección contra** 

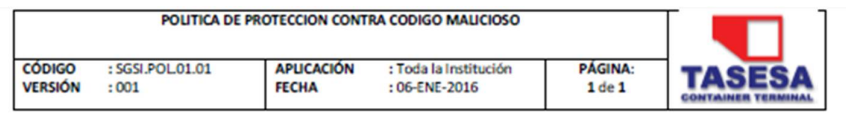

Las definiciones de los términos utilizados se encuentran en el documento SGSI.MAN.01.00 (Manual de definición de términos usados en los documentos).

## 2. Objetivo

Esta política tiene como objetivo principal asegurar que los equipos computacionales estén protegidos ataques de virus y malware, considerando la participación activa de los responsables de Tics. Así como cada uno de los funcionarios que tienen como custodio un equipo computacional como herramienta de trabajo para el desarrollo de sus actividades.

3. Alcance

Esta política se aplica a toda la institución, esto incluye a empleados, dirigentes, proveedores, clientes, servicios de Tics.

Inicialmente se ha sesgado esta política para implementar controles de seguridad para asegurar los equipos computacionales de ataques de virus y malware.

## 4. Política de protección contra código malicioso y descargable

- Todos los equipos computacionales deben contar con una solución antivirus (gratuita o pagada) que garantice la protección de los equipos de ataques de virus y/o malware.
- · Todos los equipos de personal externo que necesite tener acceso a la red corporativa debe ser revisado con un antivirus que tenga actualizada la base de definiciones de virus.
- · Toda unidad de almacenamiento (pendrives, celulares, disco externos, etc) cuando se necesite ser conectada a un equipo de la empresa debe ser previamente revisado por el antivirus.
- Cualquier archivo que sea descargado por correo electrónico o internet debe ser revisado por el antivirus
- El uso de correo electrónico, Internet y servidores de datos deben cumplir con las políticas respectivas:
	- o SGSI.POL.01.02 (Política de uso correcto de Correo Electrónico)
	- SGSI, POL.01.03 (Política de uso correcto de Internet)
	- o SGSI.POL.01.04 (Política de uso correcto de Servidores de Archivos)

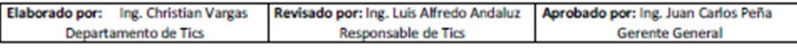

**Anexo 03. Documento SGSI.POL.01.02 - Política de Uso correcto de correo electrónico**

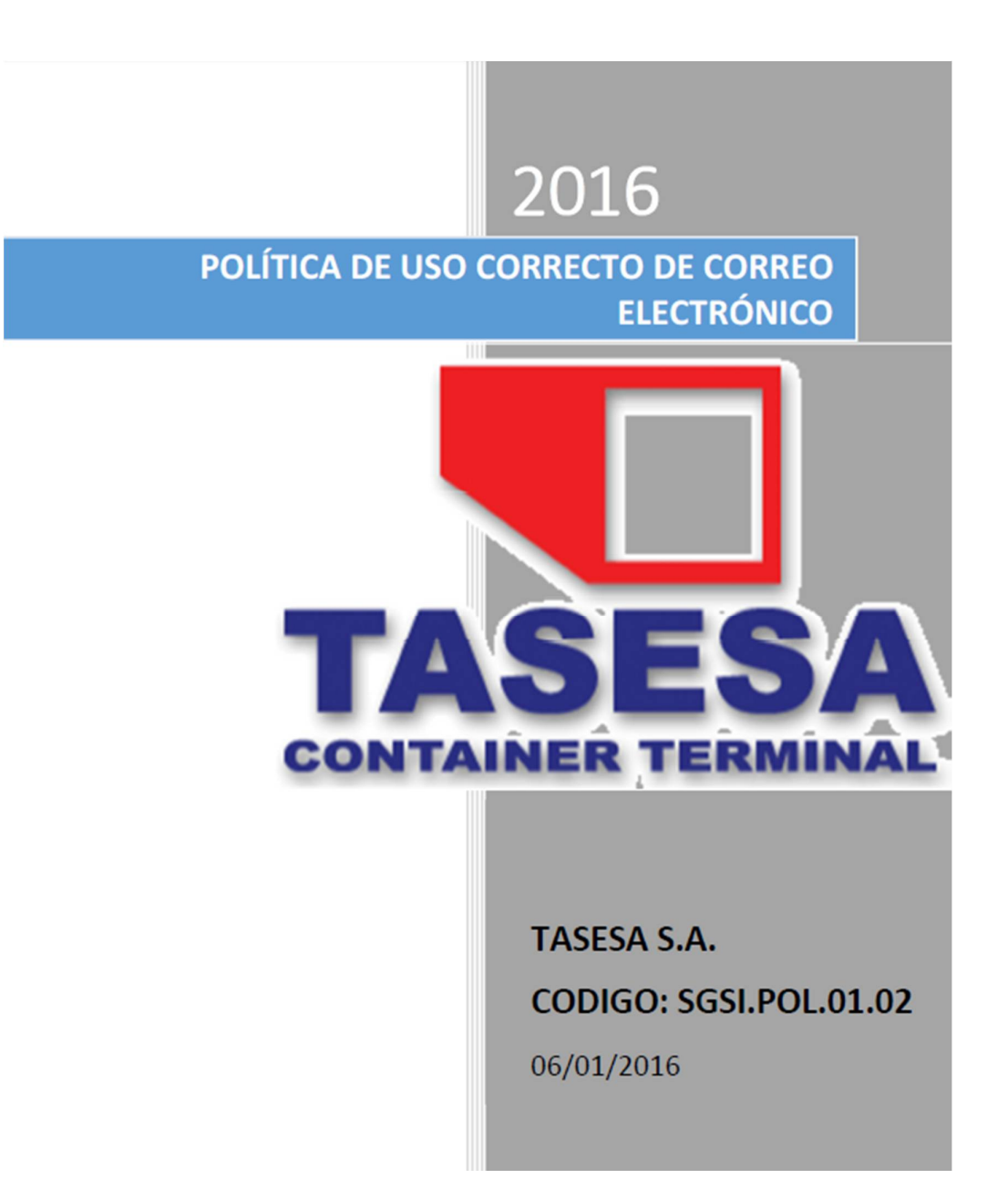

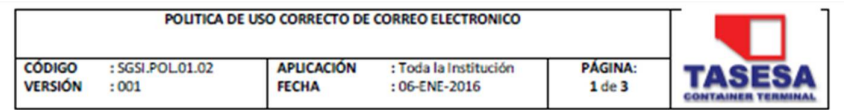

Las definiciones de los términos utilizados se encuentran en el documento SGSI.MAN.01.00 (Manual de definición de términos usados en los documentos).

### 2. Objetivo

Exponer y aclarar que el uso del correo electrónico debe ser utilizado para actividades netamente de la empresa, y exponer las directrices de las responsabilidades que se adquieren al tener una cuenta de correo electrónico así como de lo que se debe y no se debe hacer en el uso de este servicio

## 3. Alcance

Esta política se aplica a toda la institución, esto incluye a empleados, dirigentes, servicios de Tics.

### 4. Política de uso correcto de correo electrónico.

- o Todo empleado que necesite comunicarse tanto internamente como externamente deberá tener asignada una cuenta de correo electrónico.
- o El único medio de comunicación de correo electrónico valido de actividades o asuntos de la empresa deberá ser con una cuenta de correo corporativa que identifique plenamente al usuario.
- o Baio ningún motivo se deben utilizar cuentas de correo personales de servicios gratuitos de correo electrónico (Google, Hotmail, Yahoo!, etc.) para actividades relacionadas a la empresa.
- o No se deben descargar y mucho menos ejecutar archivos de dudosa procedencia o de emisores desconocidos.
- o El envío de información propia de la empresa ya sea por archivos, texto en el cuerpo del mensaje, transcripción de información, o cualquier otro medio, debe ser exclusivamente para las personas que necesitan y deben tener acceso a esa<br>información, con esto se cumple el atributo de la información de confidencialidad.
- o Se prohíbe la salida de información de la empresa a cuentas personales de correo electrónico o cualquier otra persona que no sea de la institución.

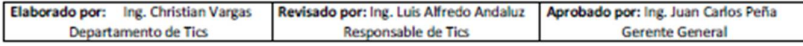

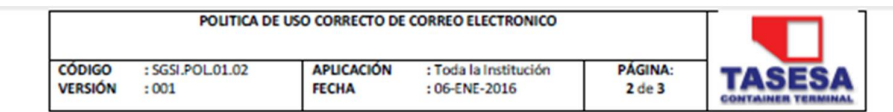

- Solo se deben adjuntar archivos que sean para uso de alguna actividad o trabajo  $\circ$ específico de la empresa.
- o No se deben pasar archivos de música, video, programas o cualquier otro archivo que no sea propio de la actividad de la empresa y de las funciones de los empleados.
- o El usuario, es responsable ante la institución, del daño que se le pudiera ocasionar a un equipo de cómputo por contaminación de virus informático en los casos que no haya cumplido con esta política.
- o Cada empleado que tenga asignada una cuenta de correo será el único responsable del contenido y adjuntos que sean enviados, e incluso responsable de seleccionar correctamente los remitentes del correo electrónico.
- o El correo electrónico se debe utilizar exclusivamente para las actividades laborales no debe usarse para otra finalidad.
- Todos los correos electrónicos pueden ser conservados el tiempo que se  $\circ$ determine por reglamentación tanto interna como externa.
- Los correos electrónicos deben ser conservados en el almacenamiento del  $\circ$ equipo de cómputo asignado a los empleados, y cada empleado será el responsable del almacenamiento de sus archivos de correo.
- o Los respaldos de los correos deben ser administrados por el responsable de Tics.
- o Cada empleado deberá tener asignado una cuenta de correo la misma que debe ser creada de manera que pueda identificarse plenamente al empleado, logrando que se cumpla con el atributo de la información que es el no repudio.
- o En el caso que se reciba un correo con un emisor y/o archivo adjunto desconocido, se deberá notificar al responsable de Tics y colocar el correo en la bandeja de no deseados, para una posterior revisión y acciones de control en el servidor de correo para evitar que lleguen estos correos.
- o No se deben enviar correos masivos de ninguna índole ni intemamente, ni externamente.
- o Los mensajes contenidos en los correos electrónicos deberán cumplir con la moral y ética. Y bajo ningún motivo enviar imágenes o texto que contengan contenido de sexo, violencia, otro tipo de contenido que afecte a la moral, ética e integridad de las personas u cualquier otro mensaje contrario a las leyes nacionales e internacionales.

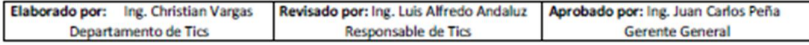

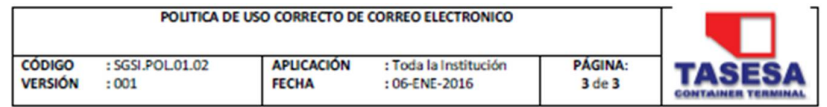

- o La persona encargada de administrador el correo electrónico debe:
	- Accesar a los correos electrónicos SOLO cuando fuese solicitado o requerido por el propietario de la cuenta de correo de manera escrita e indicando el motivo por el cual lo requiere, o en su defecto, cuando sea justificado el acceso por una autoridad competente (entidad jurídica por ejemplo como un juez) para una acción o evento especifico.
	- Velar por la disponibilidad del servicio, realizando los mantenimientos respectivos y gestionando oportunamente los requerimientos necesarios para mantener funcionando correcta y óptimamente el servicio.
	- No podrá leer, copiar, borrar, reenviar, divulgar o alterar mensajes de terceros sin el conocimiento y aceptación por escrito del emisor o destinatario, justificando la acción requerida.

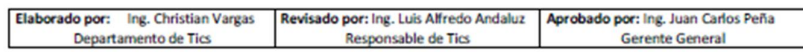

**Anexo 04. Documento SGSI.POL.01.03 - Política de Uso correcto de internet**

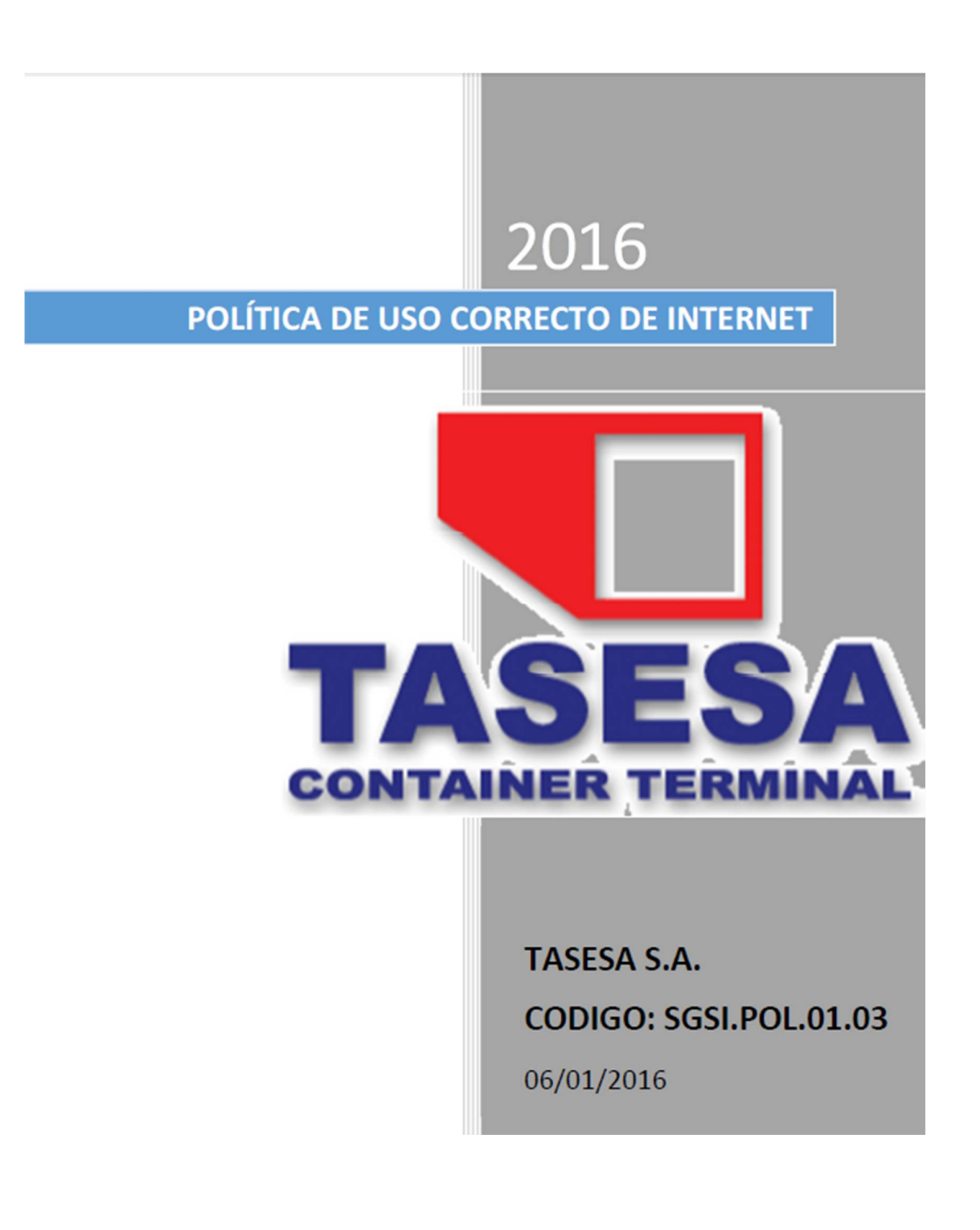

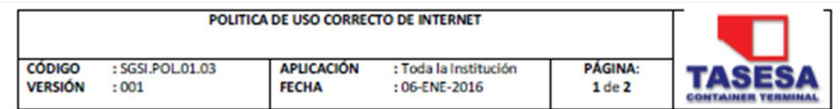

Las definiciones de los términos utilizados se encuentran en el documento SGSI.MAN.01.00 (Manual de definición de términos usados en los documentos).

2. Objetivo

Exponer y aclarar que el uso del internet debe ser utilizado para actividades netamente de la empresa, y exponer las directrices de las responsabilidades que se adquieren al tener acceso a Internet así como de lo que se debe y no se debe hacer en el uso de este servicio

## 3. Alcance

Esta política se aplica a toda la institución, esto incluye a empleados, dirigentes, proveedores, clientes y servicios de Tics.

Y debe ser contemplado para cualquier dispositivo fijo o móvil con capacidad de navegación de internet, así como equipos computacionales., que sea usado dentro de las instalaciones y en el caso que el medio utilizado sea la red inalámbrica corporativa también contemplará el perímetro de las instalaciones de la empresa donde tenga alcance esta red.

## 4. Política de uso correcto de internet.

- o El acceso de internet será controlado por el responsable de Tics.
- o Sólo se le dará acceso a internet a los usuarios que las actividades de sus labores requieran accesar internet.
- o El uso de internet solo deberá ser utilizado para actividades propias de la institución
- o No se debe usar el internet para la navegación de sitios para adultos, sitios que tengan contenido sexual, redes sociales y cualquier sitio que no sea de actividades laborales institucionales
- o El responsable de Tics debe tener una solución que permita controlar de manera centralizada los accesos de internet, ya sea por uso de proxys gratuitos o pagados o cualquier otra solución que como mínimo controle y regule los accesos a páginas con contenido no apropiado al uso de las actividades de la empresa.

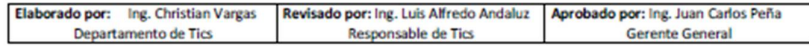

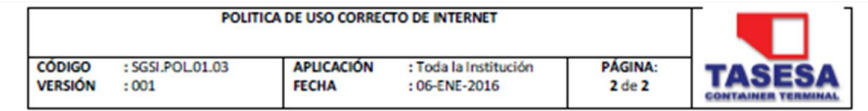

- o Todos los equipos computacionales que tengan acceso a internet utilizando la red corporativa de la empresa deben ser configurados y pasar por la solución mencionada en el ítem anterior.
- $\circ$ Para el uso de internet en los equipos computacionales solo deberá ser a través de la solución implementada por el responsable de Tics, exceptuando las tablets o Smartphone propios del empleado.
- o Queda prohibido dentro de las instalaciones de la empresa el uso de soluciones de internet portátil como: Mifi, módems inalámbricos o cualquier otro servicio que provea de internet.
- o En los casos que los empleados, clientes, directivos, proveedores tengan un equipo móvil (Smartphone o Tablet) con o sin acceso de internet; queda terminante prohibido capturar (en imagen, video, audio o cualquier otro medio de reproducción) a las personas, documentos, o cualquier acción u objeto que esté en las instalaciones de la empresa.
- o Todos los empleados que tengan acceso a internet en cualquiera de los equipos definidos en el alcance de este documento son responsables del uso correcto de Internet y se sujetaran a las acciones y sanciones de los directivos de la empresa como de las entidades externas según amerite el caso.
- o Bajo ningún concepto se debe accesar a sitios que promuevan la piratería de software, música o cualquier otro producto/servicio; y mucho menos descargar archivos que puedan comprometer la seguridad de los equipos.
- o El empleado es responsable de los daños tanto físicos como lógicos en caso de haber hecho caso omiso de los lineamientos de este documento, y se deberá atener a las sanciones respectivas.
- o El responsable de Tics tendrá entre sus actividades y responsabilidades:
	- Podrá bloquear y/o limitar el acceso de Internet a los empleados o proveedores que accesen a internet utilizando la red corporativa.
	- Deberá controlar que el acceso a Internet sea utilizando la solución para controlar el acceso a Internet.
	- Podrá prohibir el acceso a los sitios web de cuentas de correo electrónico (Gmail, Hotmail, Yahoo!, etc) ajenas a la cuenta corporativa propia.
	- · Velar por la disponibilidad del servicio, realizando los mantenimientos respectivos y gestionando oportunamente los requerimientos necesarios para mantener funcionando correcta y óptimamente el servicio.

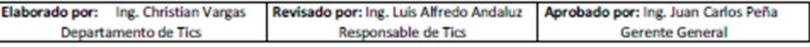

**Anexo 05. Documento SGSI.POL.01.04 - Política de Uso correcto de servidores de archivos**

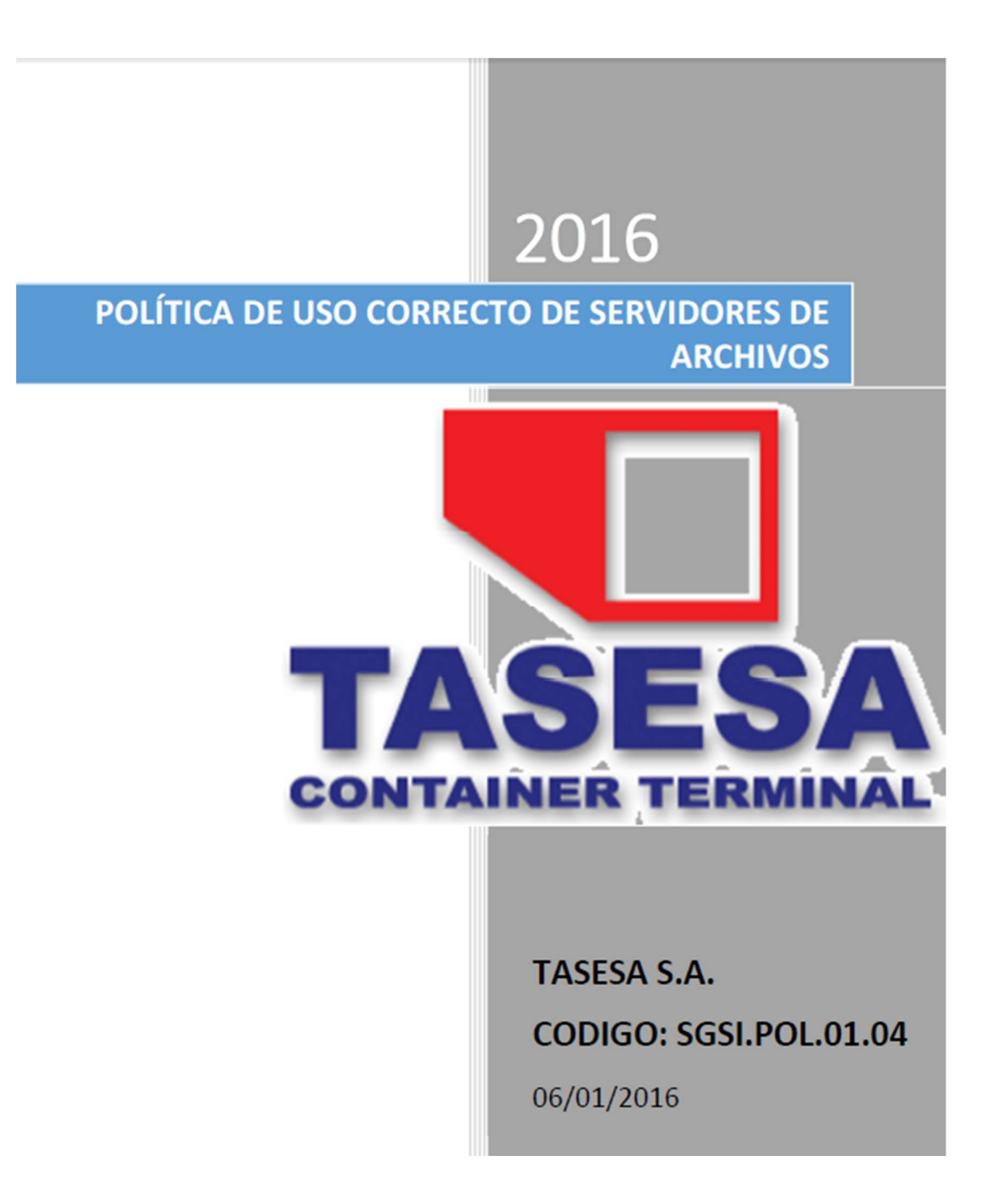

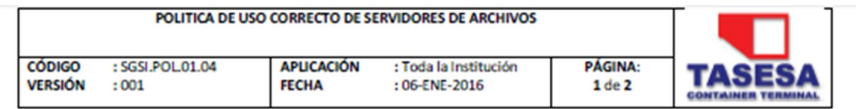

Las definiciones de los términos utilizados se encuentran en el documento SGSI.MAN.01.00 (Manual de definición de términos usados en los documentos).

2. Objetivo

Exponer y aclarar que el uso de las carpetas compartidas que se creen en los servidores solamente son para uso de actividades propias de la empresa, y exponer el correcto uso de la información que debe ser almacenada en los servidores indicando los lineamientos de lo que se debe y no se debe almacenar.

## 3. Alcance

Esta política se aplica a toda la institución, esto incluye a empleados, dirigentes, servicios de Tics.

4. Política de uso correcto de servidores de archivos.

- o Las únicas carpetas compartidas que deben existir en la empresa son las que se encuentren en los servidores y creadas por el responsable de Tics, ningún usuario debe compartir carpetas en sus equipos computacionales.
- o La información que se almacene en las carpetas compartidas debe ser de uso exclusivo de actividades propias de la empresa.
- o Bajo ningún concepto se debe copiar archivos de música, video, programas ajenos a la institución, ni cualquier otro archivo que no sea de uso exclusivo de las actividades de la empresa.
- o Los empleados son los responsables de los daños tanto lógicos como físicos que ocurran por almacenar y/o ejecutar archivos que no son los permitidos en este documento.
- o No se debe extraer información para uso personal o cualquier uso ajeno a las actividades de la empresa.
- o Los únicos autorizados a realizar respaldos en los servidores serán el o los responsables de Tics.
- o La persona encargada de administrador el servidor de archivos debe:

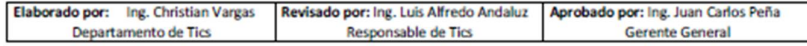

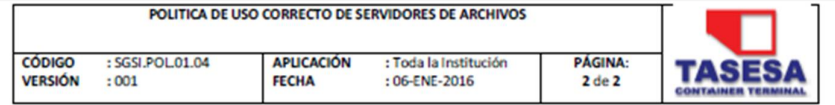

- · Verificar la capacidad de los servidores así como supervisar que los usuarios estén usando correctamente este recurso.
- Velar por la disponibilidad del servicio, realizando los mantenimientos<br>respectivos y gestionando oportunamente los requerimientos necesarios<br>para mantener funcionando correcta y óptimamente el servicio.
- Deberá realizar los respaldos necesarios para asegurar la disponibilidad de la información que se encuentre almacenada en los servidores.

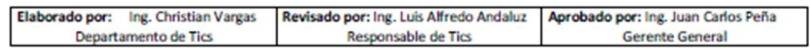

# **Anexo 06. Test Inicial de SGSI**

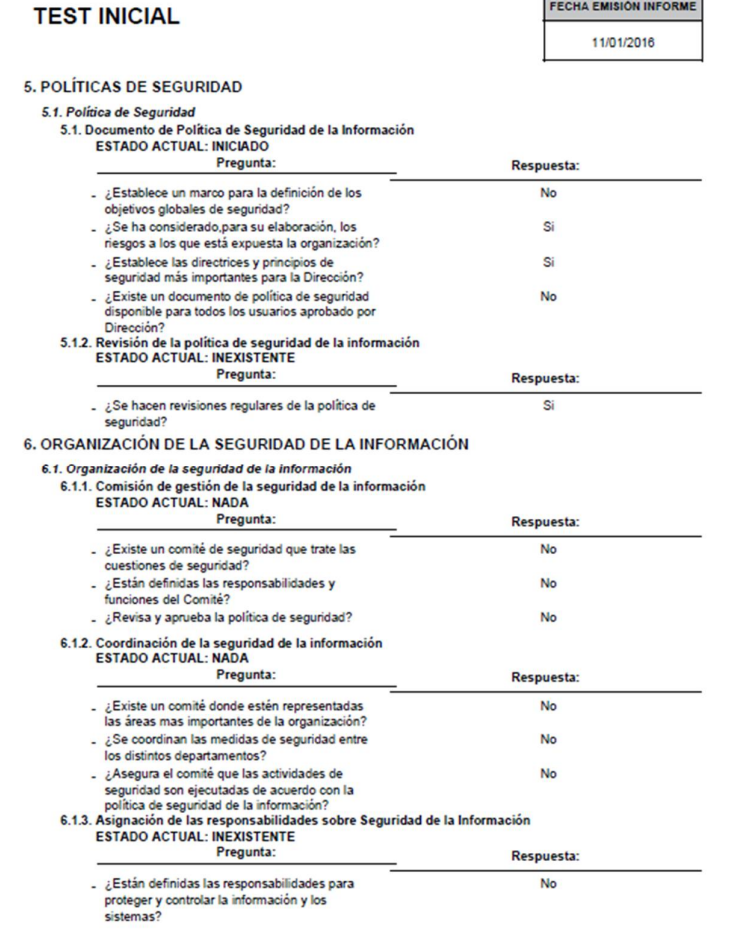

 $\equiv$ 

∍

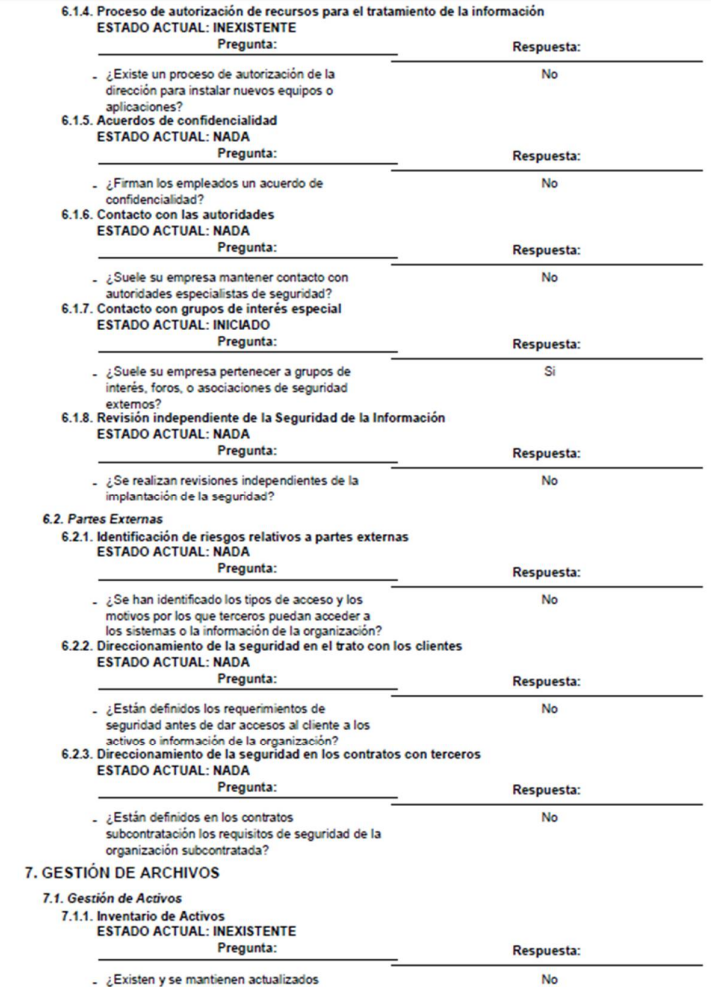

53

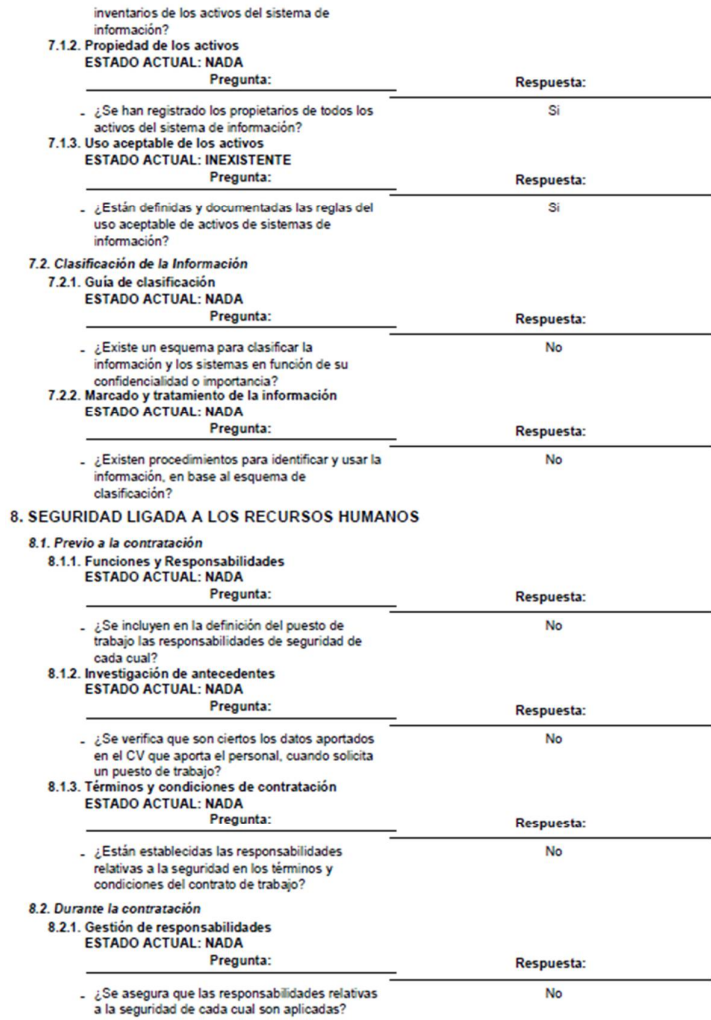

# 8.2.2. Concienciación, educación y formación en seguridad de la información<br>ESTADO ACTUAL: INEXISTENTE

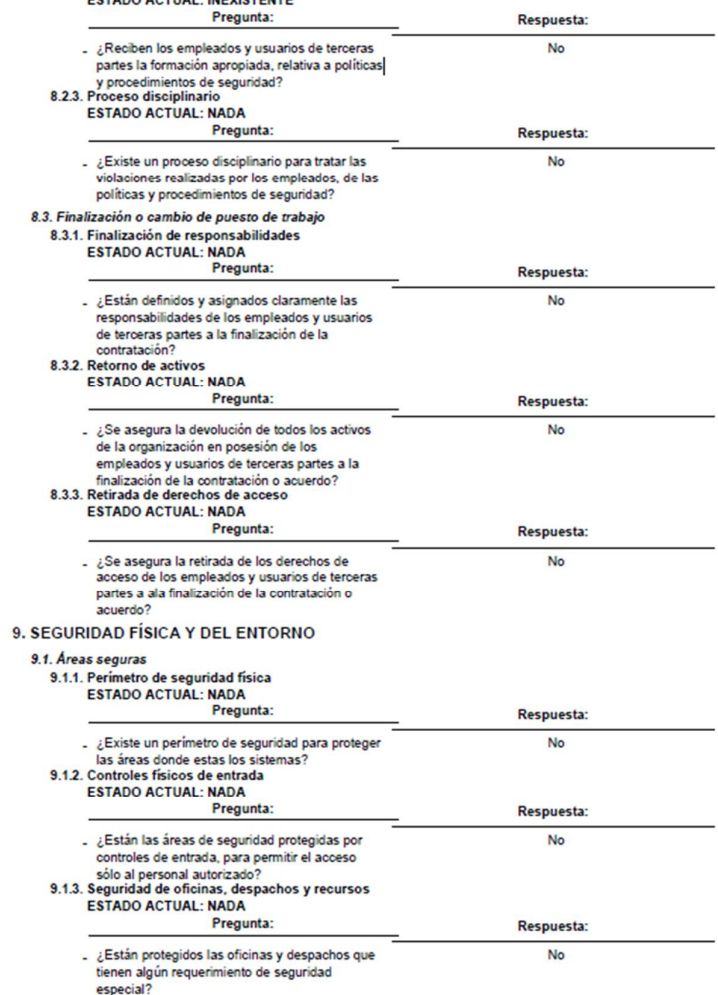

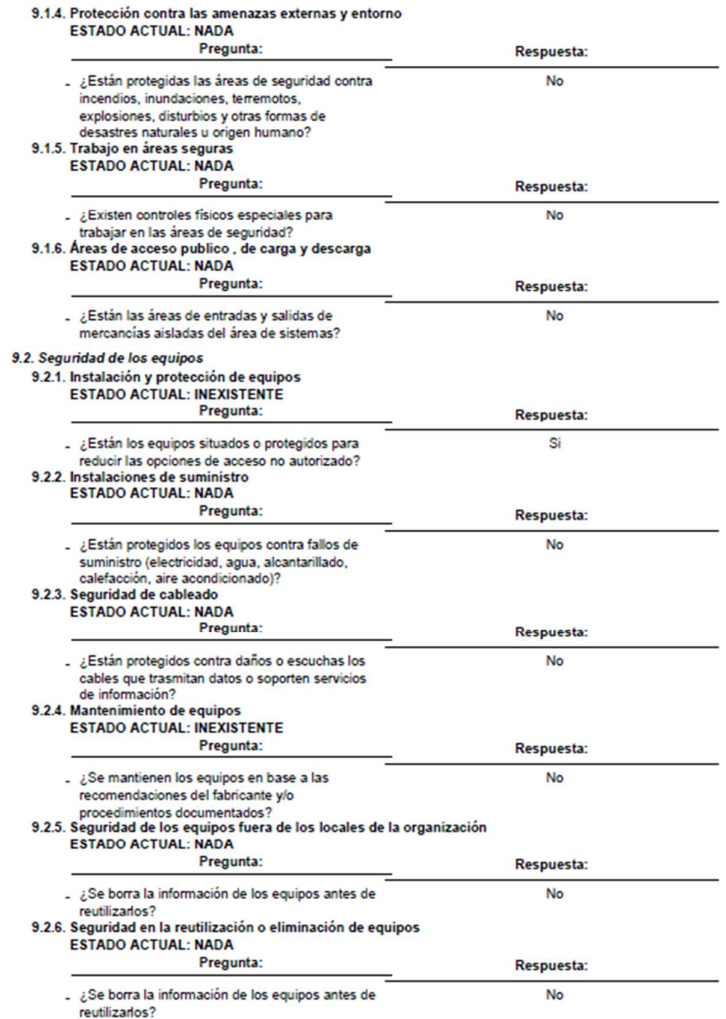

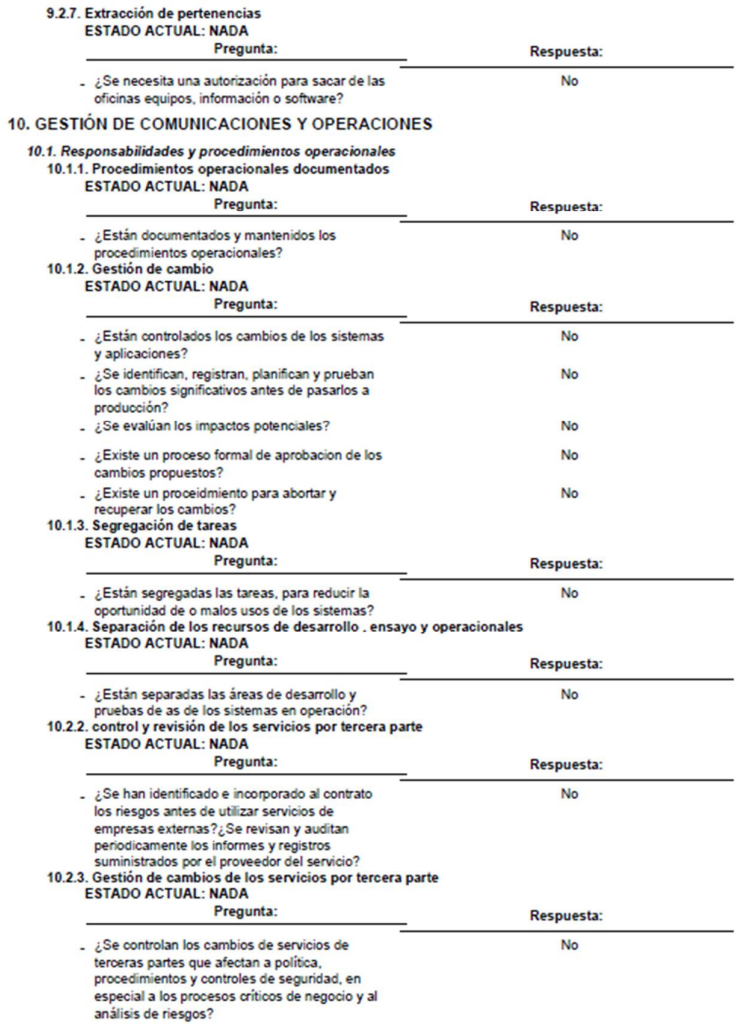

10.2. Gestión de entrega del servicio por tercera parte

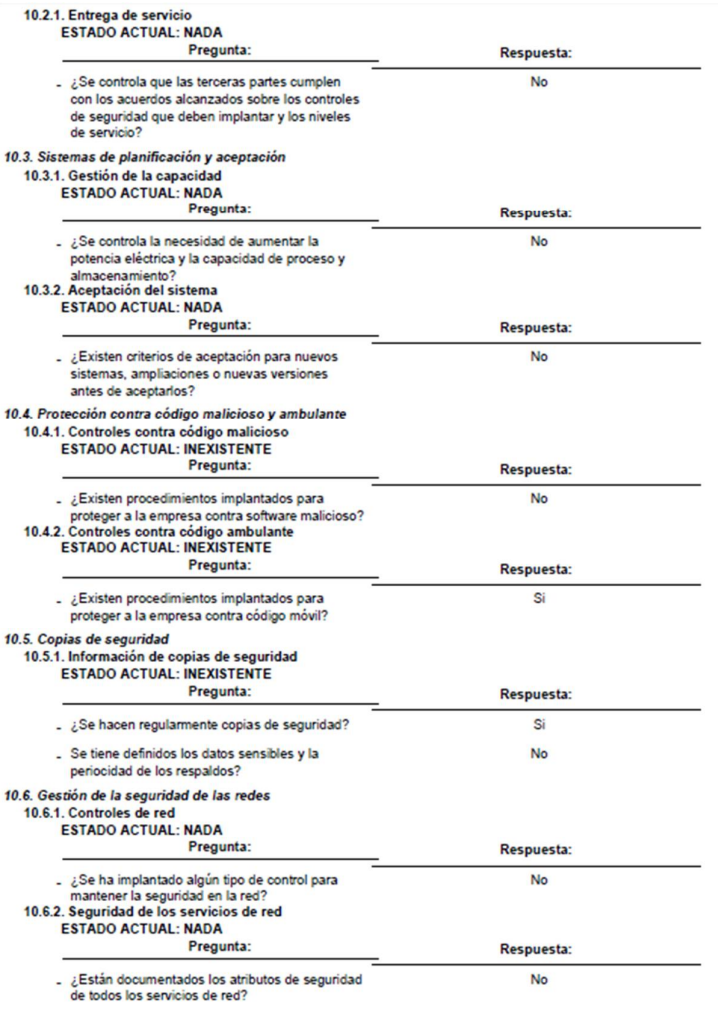

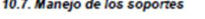

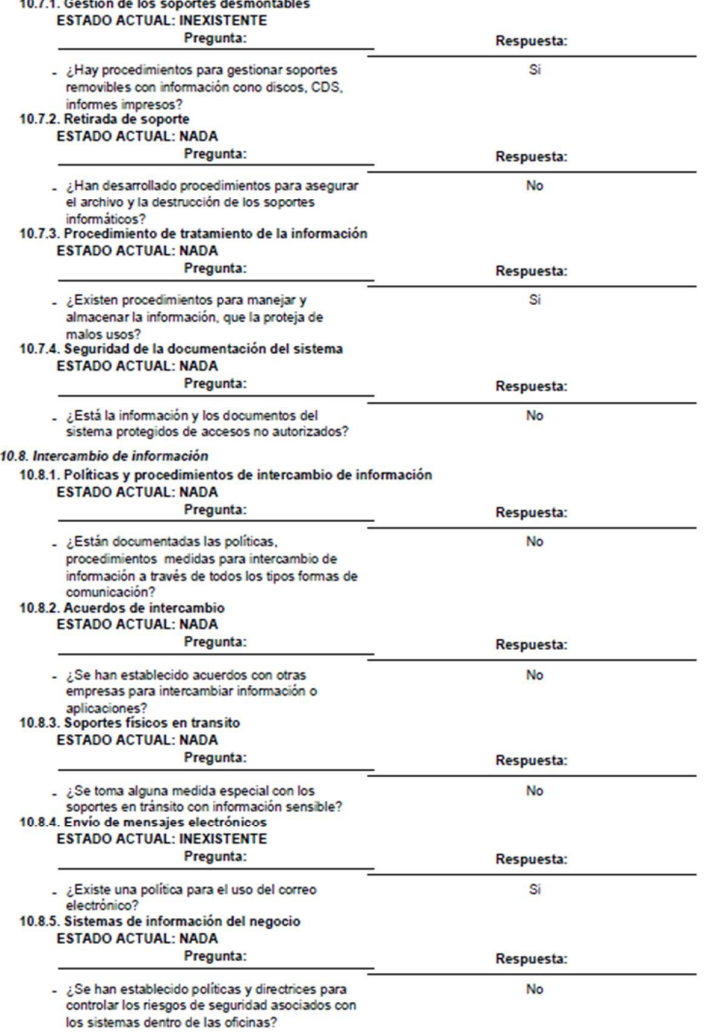

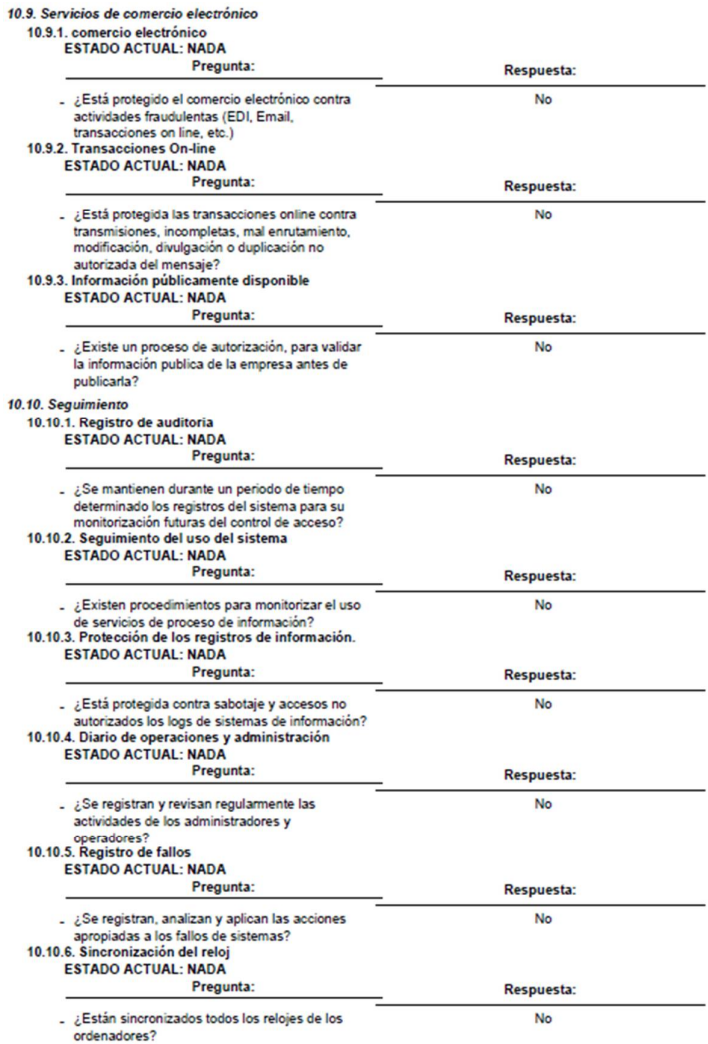

#### **11. CONTROL DE ACCESO** 11.1. Requisitos de negocio para el control de acceso 11.1.1. Políticas de control de acceso **ESTADO ACTUAL: NADA** Pregunta: Respuesta: . ¿Están documentados las reglas y los derechos **No** de acceso de los usuarios y los grupos? 11.2. Gestión de acceso de usuario 11.2.1. Registro de usuario ESTADO ACTUAL: NADA Pregunta: Respuesta: . ¿Quedan registrados los accesos de los **No** usuarios a los servicios y sistemas? usuarios a los servicios y s<br>11.2.2. Gestión de privilegios<br>ESTADO ACTUAL: NADA Pregunta: Respuesta: . ¿Está controlada la gestión de privilegios? No 11.2.3. Gestión de contraseñas del usuario ESTADO ACTUAL: NADA Pregunta: Respuesta: L ¿Existe un proceso para la gestión de **No** passwords? 11.2.4. Revisión de derechos de acceso de usuario **ESTADO ACTUAL: NADA** Pregunta: Respuesta: - ¿Se revisan periódicamente los derechos de No acceso de los usuarios? 11.3. Responsabilidades del usuario 11.3.1. Uso de contraseñas<br>ESTADO ACTUAL: NADA Pregunta: Respuesta: . ¿Se indica a los usuarios que sigan buenas **No** prácticas en la selección y uso de passwords?<br>11.3.2. Equipo de usuario desatendido<br>ESTADO ACTUAL: NADA Pregunta: Respuesta: . ¿Se solicita a los usuarios adoptar medidas de No protección con los equipos desatendidos? 11.3.3. Política de puesto de trabajo despejado y pantalla limpia **ESTADO ACTUAL: NADA** Pregunta: Respuesta: . ¿Existe una política de pantallas y mesas limpias **No** para los entornos de trabajo (p.e. no dejar documentos sobre las mesas, o el ordenador sin salva pantallas, etc.)? 11.4. Control de acceso de red 11.4.1. Política de uso de los servicios de red **ESTADO ACTUAL: NADA** Pregunta: Respuesta: . ¿Está garantizado que los usuarios solo pueden **No**

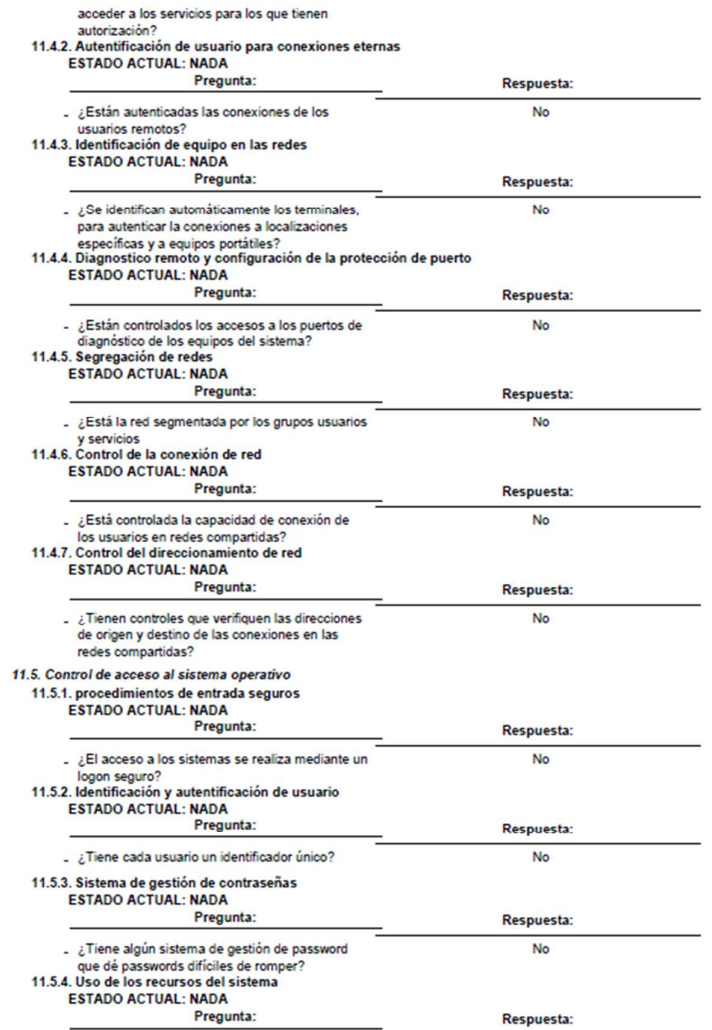

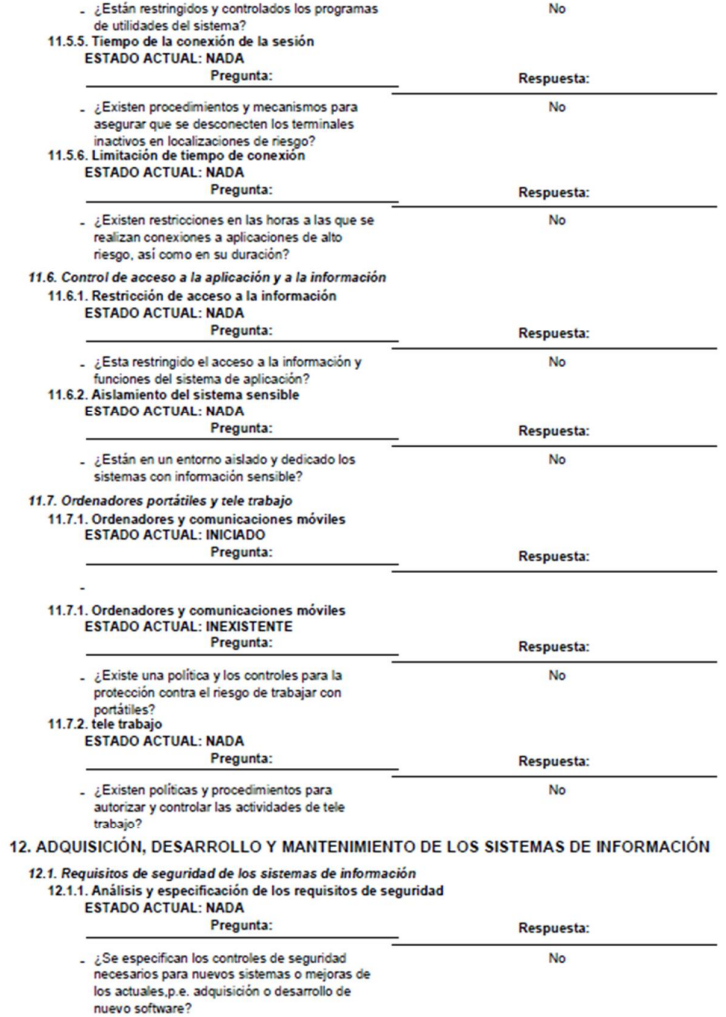

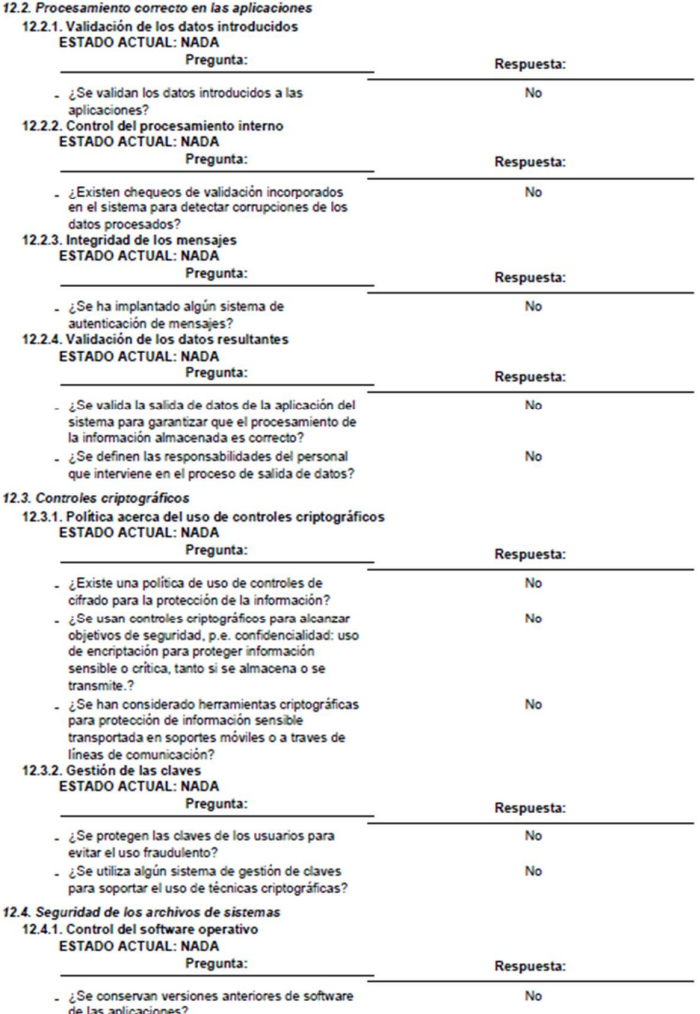

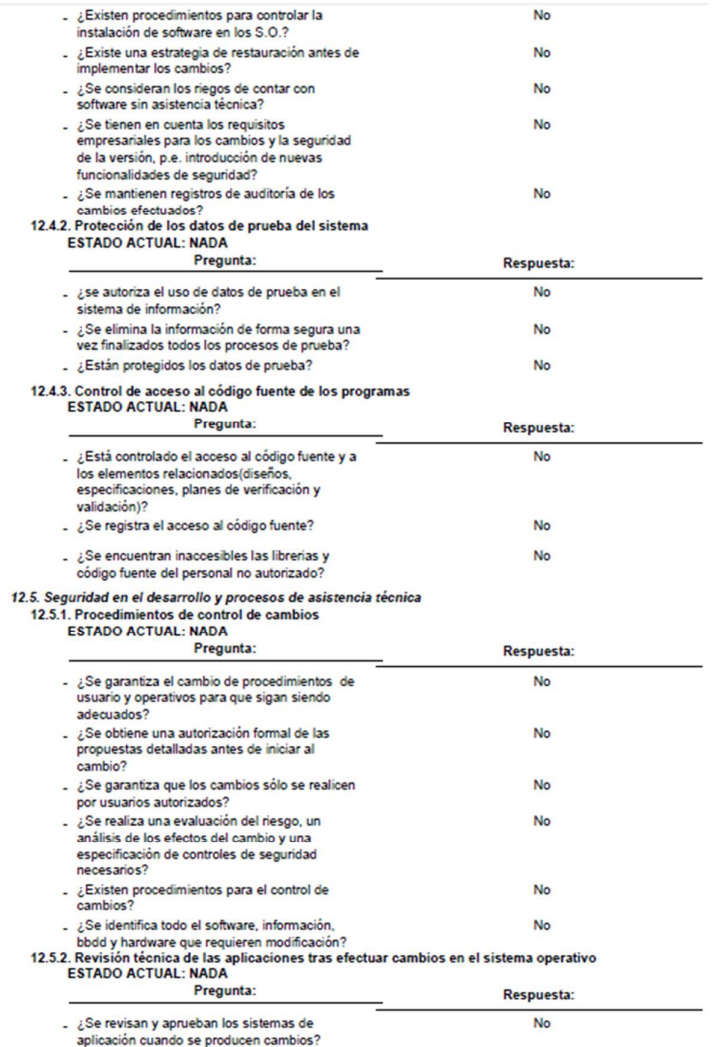
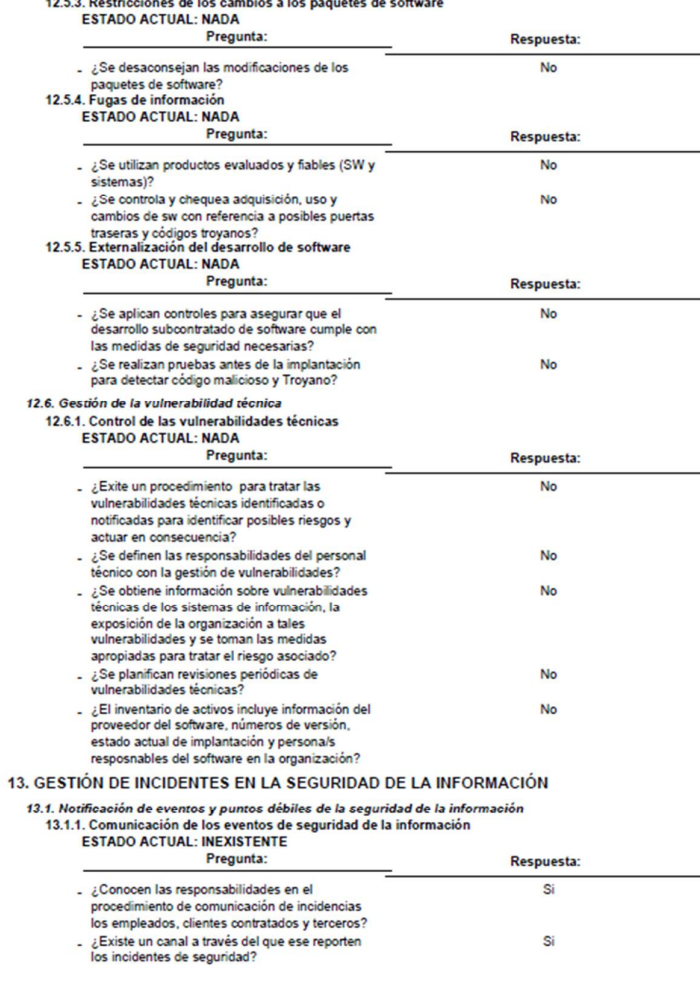

and a property of the company of the company of the state

## 13.1.2. Comunicación de puntos débiles de seguridad **ESTADO ACTUAL: INEXISTENTE** Pregunta: Respuesta: . ¿Se solicita a los usuarios que comuniquen Si cualquier debilidad de seguridad o amenaza para el sistema? ¿Conocen las responsabilidades en el **No** procedimiento de comunicación de debilidades los empleados, clientes contratados y terceros? 13.2. Gestión de incidencias de seguridad de la información y mejoras 13.2.1. Responsabilidades y procedimientos<br>ESTADO ACTUAL: INEXISTENTE Pregunta: Respuesta: . ¿Se han establecido procedimientos y **No** responsabilidades para la gestión de incidentes? . ¿Se identifican las causas de las incidencias y **No** se registran las acciones efectuadas para su resolución? . ¿Se establecen procedimientos para la gestión **No** de diferentes tipos de incidentes de seguridad, p. e. fallos del sistema de información, pérdida de servicio, código malicioso, uso indebido del sistema de información, etc.?<br>13.2.2. Aprendizaje de los incidentes de la seguridad de la información ESTADO ACTUAL: INEXISTENTE Pregunta: Respuesta: Li ¿Existen mecanismos funcionando, para realizar **No** análisis del tipo, volumen y coste de los incidentes y fallos?<br>13.2.3. Recopilación de pruebas ESTADO ACTUAL: NADA Pregunta: Respuesta: Para apoyar una acción contra una persona u **No** organización ¿Se mantienen las evidencias, conforme a las leyes y normas publicadas? 14. GESTIÓN DE LA CONTINUIDAD DEL NEGOCIO 14.1. Aspectos de seguridad de la información en la gestión de la continuidad del negocio 14.1.1. Inclusión de la segunidad de la información en la gesuon de la continuidad del regocio<br>14.1.1. Inclusión de la segunidad de la información en el proceso de gestión de la continuidad del negocio<br>ESTADO ACTUAL: NADA Pregunta: Respuesta: Li ¿Existe un proceso establecido en la **No** organización, para desarrollar y mantener la continuidad del negocio? Communese der negocio.<br>Li dentifica el Plan de Continuidad del Negocio **No** (PCN) los recursos financieros, organizativos, técnicos y de entorno para afrontar las posibles incidentes de seguridad identificados? - ¿Se documenta, se prueba y actualiza y revisa **No** periódicamente el PCN? ¿Se identifican todos los activos que intervienen **No** en los procesos críticos del negocio?

14.1.2. Continuidad del negocio y evaluación del riesgo<br>ESTADO ACTUAL: NADA Pregunta:

Respuesta:

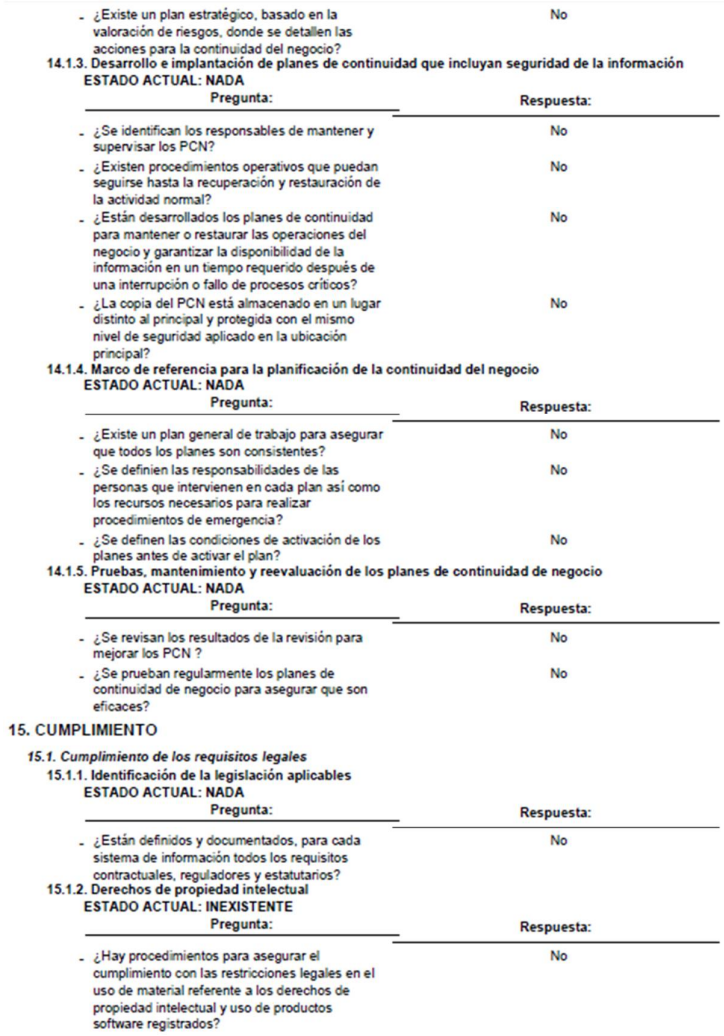

 $\mathsf{No}$ 

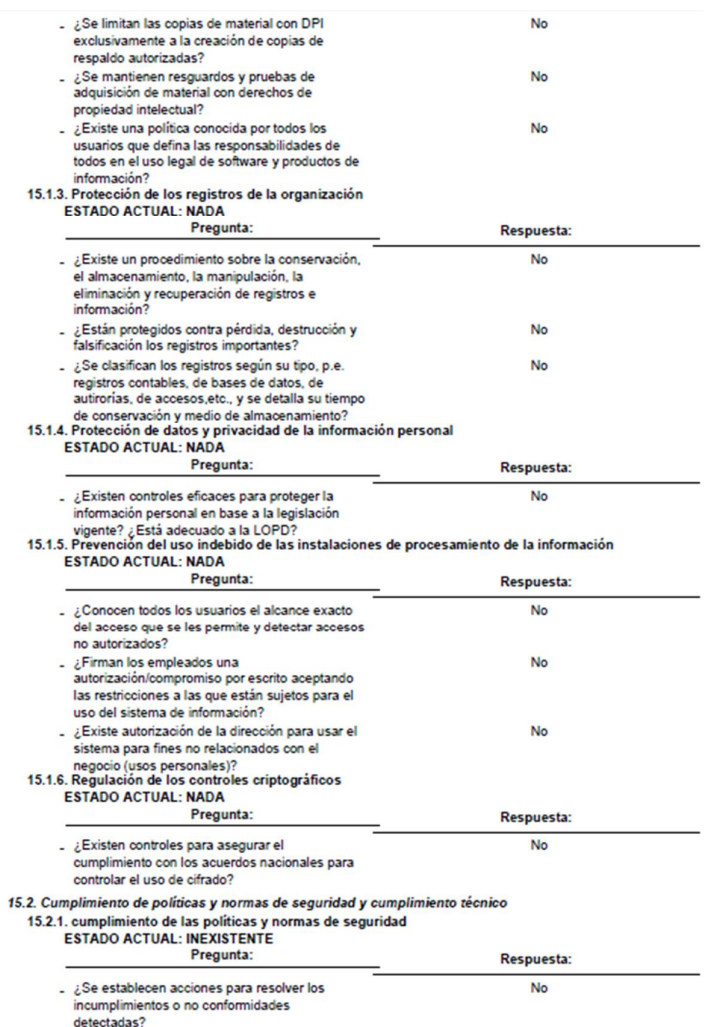

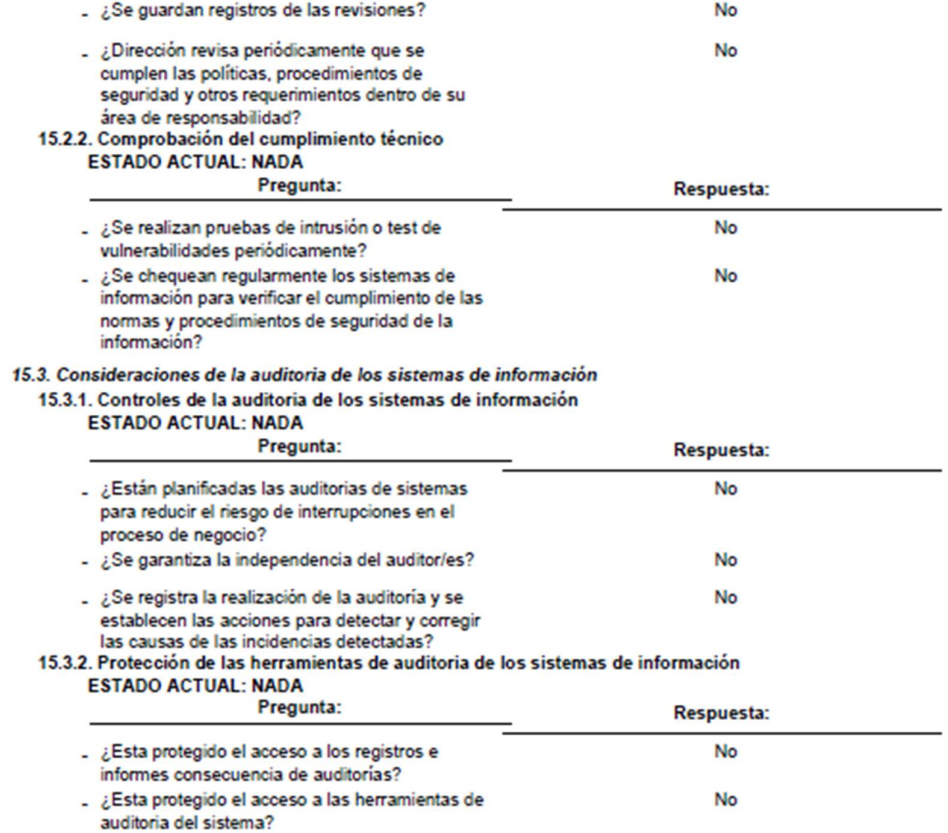

## **Anexo 06. Temarios para iniciar capacitación a los usuarios en Seguridad**

## **de la Información**

- 1. Introducción a la seguridad
	- a. Que es la Seguridad
	- b. Que debemos Proteger
	- c. Actualidad
- 2. Políticas de seguridad
	- a. Que son las políticas y para qué sirven
	- b. Políticas de seguridad
	- c. Contrato de confidencialidad
	- d. Políticas de Claves
	- e. Recomendaciones y mejores prácticas
- 3. Punto de vista del Negocio
	- a. Consecuencias
- 4. En la Organización
	- a. Diferentes Amenazas
- 5. Correo Electrónico
	- a. Que es el Spam
	- b. Correos Maliciosos
	- c. Uso del Correo Electrónico
	- d. Amenazas y Consecuencias
- 6. Mensajería / Chat
	- a. Virus y Troyanos
	- b. Amenazas y Consecuencias
- 7. Navegación en Internet
	- a. Que es el Phishing
	- b. Sitios Maliciosos
	- c. Robo de credenciales de usuarios
	- d. Uso de Internet
	- e. Virus y Troyanos en Internet
	- f. Amenazas y Consecuencias
- 8. Dispositivos Móviles
	- a. Uso de dispositivos móviles
	- b. Virus y Troyanos
	- c. Amenazas y Consecuencias